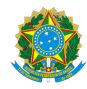

PLANO DE ENSINO CCTECC/DAEBPCC/DEBPCC/DGCCENTRO/REIT/IFFLU N° 31

# **PLANO DE ENSINO**

### Curso: Técnico Concomitante/Subsequente ao Ensino Médio em Eletrotécnica

Eixo Tecnológico de Controle e Processos Industriais

( x ) Semestral ( ) Anual

Ano 2023 1

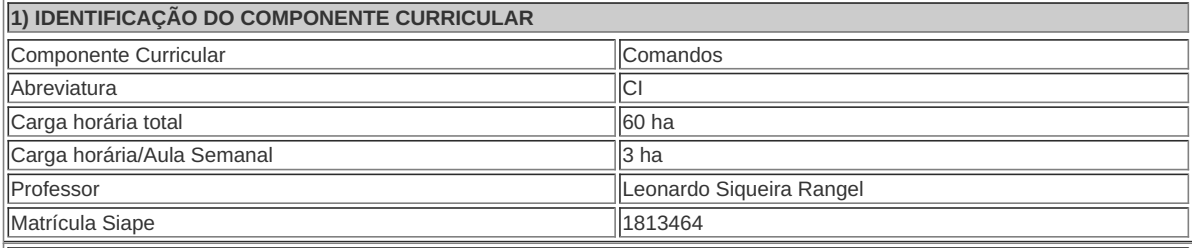

**2) EMENTA**

Corrente de Curto-Circuito; equipamentos de proteção; equipamentos de manobra; equipamentos auxiliares; contatoras; representação de sistemas elétricos e acionamentos de motores trifásicos.

**3) OBJETIVOS DO COMPONENTE CURRICULAR**

Conhecer as características de materiais e componentes utilizados nas instalações elétricas industriais; ler e interpretar catálogos, manuais e tabelas; conhecer o funcionamento e as ligações de dispositivos de proteção e comando de circuitos elétricos; interpretar diagramas , gráficos de circuitos de motores elétricos; correlacionar às características dos dispositivos e suas aplicações nos comandos elétricos; conhecer simbologia e normas técnicas; estabelecer critérios para dimensionamentos.

**4) CONTEÚDO**

# **-**Curto circuito – Curto circuito tripolar – Cálculo simplificador de corrente de curto – Valor eficaz – Valor máximo assimétrico (IS) – Equipamentos de proteção – Fusíveis diazed e NH – Cracte´risticas construtivas – Curvas tempo x corrente – Aplicações – Dijuntores tripolares e de BT – Funcionamento – Tipos – Curvas tempo x corrente – Aplicações – TERMISTOR – Aplicações – EQUIPAMENTOS DE MANOBRA – Seccionados a vazio – Funcionamento – Tipos – Aplicações – SECCIONADOS SOBRE CARGA – Funcionamento . – Tipos - Aplicações **CONTATORA** – Funcionamento . – Tipos – Aplicações – EQUIPAMENTOS AUXILIARES – Botoeiras – Funcionamento – Tipos – SINALIZADORES – Funcionamento . – Tipos – Aplicação TRANSFORMADORES DE COMANDO – Funcionamento – Aplicação – RELÉ DE TEMPO – Funcionamento – Tipos – Aplicação – CONTADOR AUXILIAR – Funcionamento . – Tipos – Aplicação – CHAVE DE FIM DE CURSO – Funcionamento . – Tipos – Aplicação – REPRESENTAÇÃO DE SISTEMAS ELÉTRICOS – Diafragma Operacional – Diafragma de interligações – ACIONAMENTO DE MOTORES TRIFÁSICO – Partida direta – Intertravamento de dois motores – atividade experimental – Chave reversora – atividade experimental . – Chave compensadora – atividade experimental – Chave série – paralelo – atividade experimental **4) CONTEÚDO 5) PROCEDIMENTOS METODOLÓGICOS**

#### **5) PROCEDIMENTOS METODOLÓGICOS**

- **Aula expositiva dialogada** É a exposição do conteúdo, com a participação ativa dos alunos, cujo conhecimento deve ser considerado e pode ser tomado coo ponto de partida. O professor leva os estudantes a questionarem, interpretarem e discutirem o objeto de estudo, a partir do reconhecimento e do confronto com a realidade. Deve favorecer a análise crítica, resultando na produção de novos conhecimentos. Propõe a superação da passividade e imobilidade intelectual dos estudantes.
- **Atividades em grupo ou individuais** espaço que propicie a construção das ideias, portanto, espaço onde um grupo discuta ou debata temas ou problemas que são colocados em discussão.
- **Pesquisas** Análise de situações que tenham cunho investigativo e desafiador para os envolvidos.
- **Avaliação formativa** Avaliação processual e contínua, de forma a examinar a aprendizagem ao longo das atividades realizadas (produções, comentários, apresentações, criação, trabalhos em grupo, entre outros).

Serão utilizados como instrumentos avaliativos: provas escritas individuais, relatórios escritos e práticas em grupo.

#### **6) RECURSOS FÍSICOS, MATERIAIS DIDÁTICOS E LABORATÓRIOS**

· Material teórico:

Aulas expositivas/demonstrativas de Equipamentos;

Aulas práticas:

Bancadas para montagens de Comandos industriais.

#### **7) VISITAS TÉCNICAS E AULAS PRÁTICAS PREVISTAS**

**8) CRONOGRAMA DE DESENVOLVIMENTO**

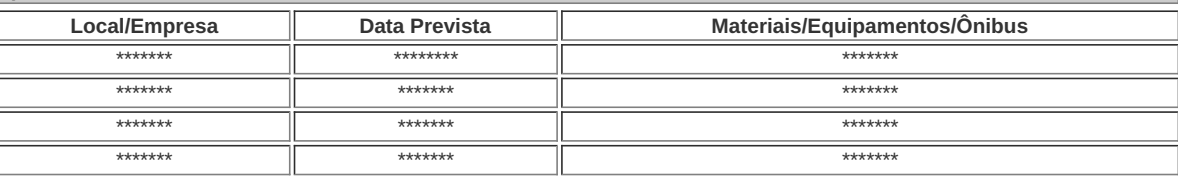

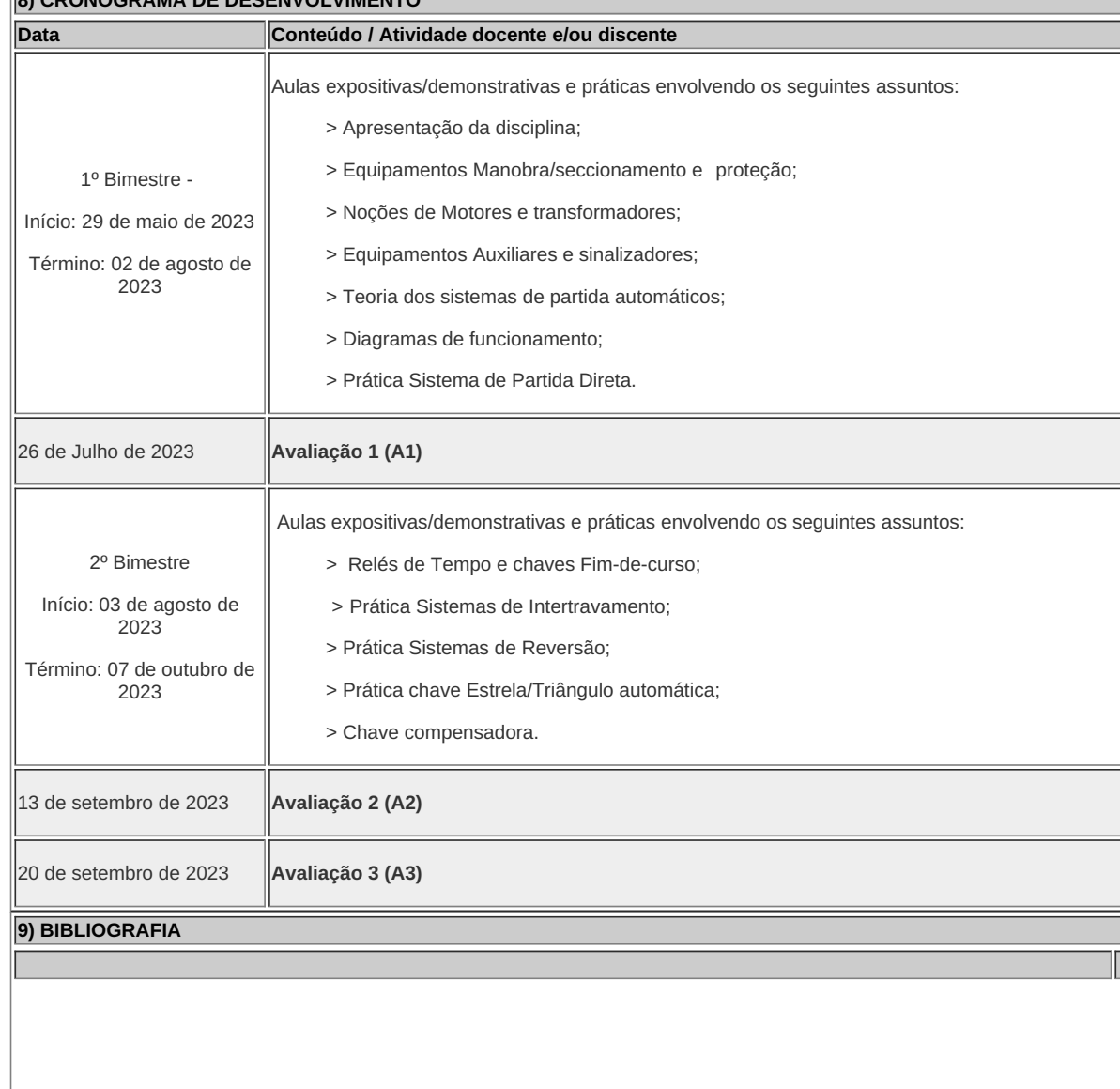

### **9) BIBLIOGRAFIA**

COTRIM, Ademaro Alberto Machado Bittencourt. Instalações elétricas. São Paulo: Prentice-Hall. CREDER, Helio. Instalações elétricas. 15. ed. rev. e atual. Rio de Janeiro: Livros Técnicos e **Científicos** MAMEDE FILHO, Joao. Instalacoes eletricas industriais. 6. ed. Rio de Janeiro: Livros Técnicos e Científicos, 2001. MAMEDE FILHO, João. Instalações elétricas industriais. 6 ed. Rio de Janeiro: Livros Técnicos e Científicos, 1999. NBR 5410 Instalações elétricas em baixa tensão. Norma ABNT, 2004.

**Leonardo Siqueira Rangel** Professor Componente Curricular Comandos Industriais

**Caio Fábio Bernardo Machado** Coordenador Curso Técnico Integrado ao Ensino Médio em Eletrotécnica

Coordenacao Do Curso Tecnico De Eletrotecnica

Documento assinado eletronicamente por:

Caio Fabio Bernardo Machado, PROFESSOR ENS BASICO TECN TECNOLOGICO, COORDENACAO DO CURSO TECNICO DE ELETROTECNICA, em 10/05/2023 15:39:09.

Leonardo Siqueira Rangel, PROFESSOR ENS BASICO TECN TECNOLOGICO, COORDENACAO DO CURSO TECNICO DE ELETROTECNICA, em 28/04/2023 01:14:36.

Este documento foi emitido pelo SUAP em 27/04/2023. Para comprovar sua autenticidade, faça a leitura do QRCode ao lado ou acesse https://suap.iff.edu.br/autenticar-documento/ e forneça os dados abaixo:

Código Verificador: 445738 Código de Autenticação: 43006c67fa

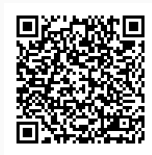

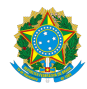

## PLANO DE ENSINO CCTMCC/DAEBPCC/DEBPCC/DGCCENTRO/REIT/IFFLU N° 20

## PLANO DE ENSINO

Curso: Técnico em Eletrotécnica (Concomitante/Subsequente) ao Ensino Médio

Eixo Tecnológico de Controle e Processos Industriais

Ano 2023.1 Turma(s): Módulo II

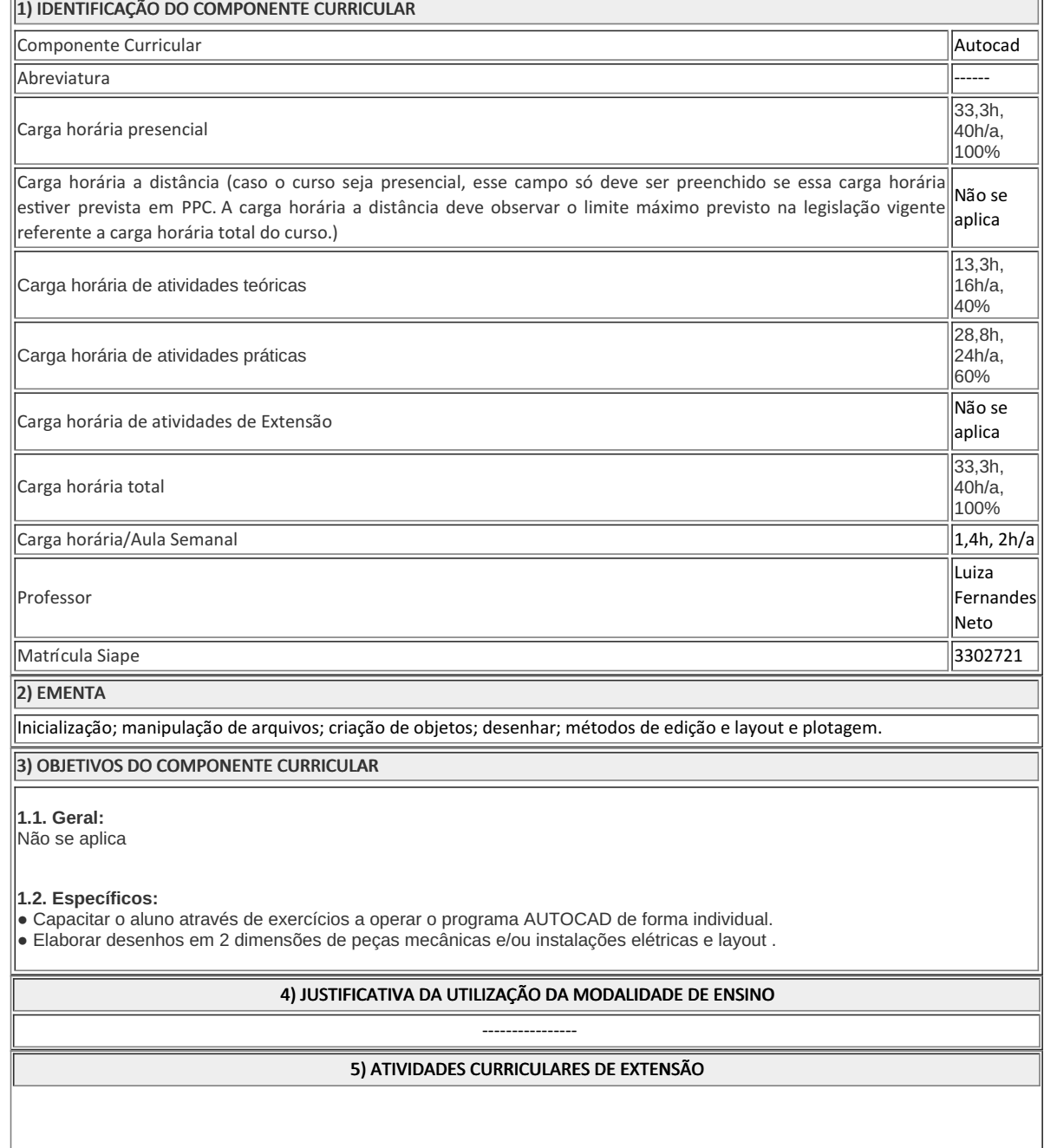

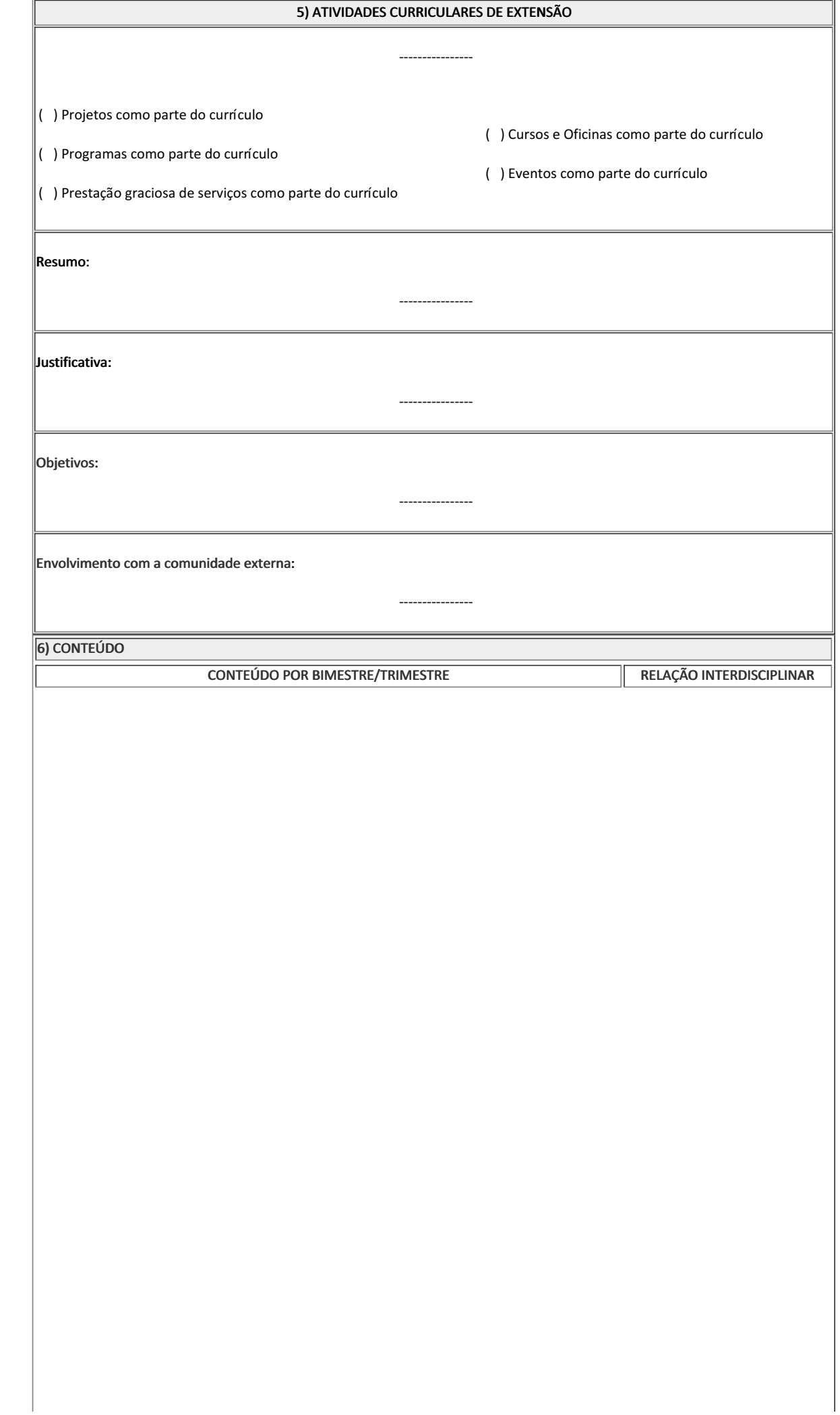

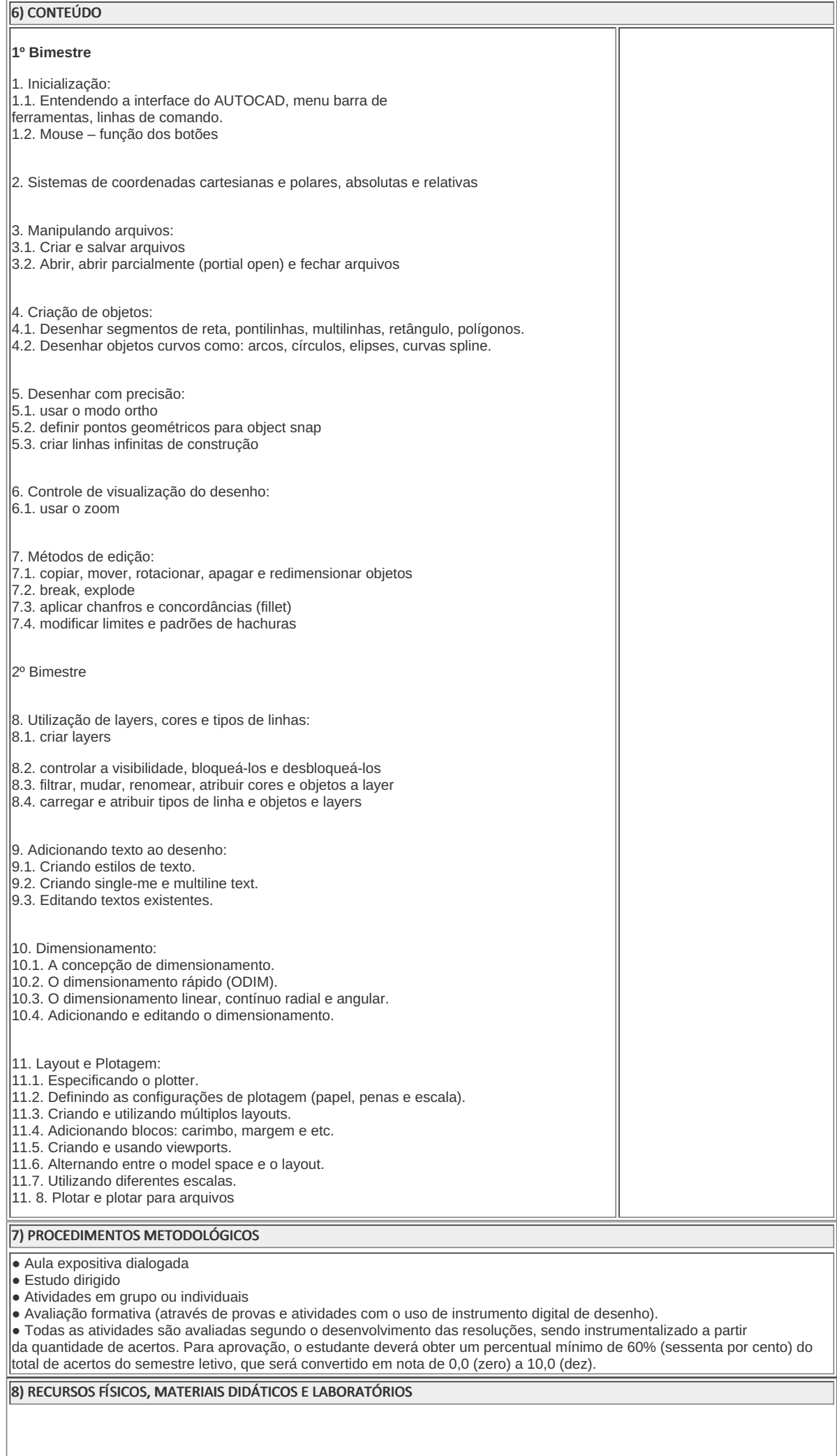

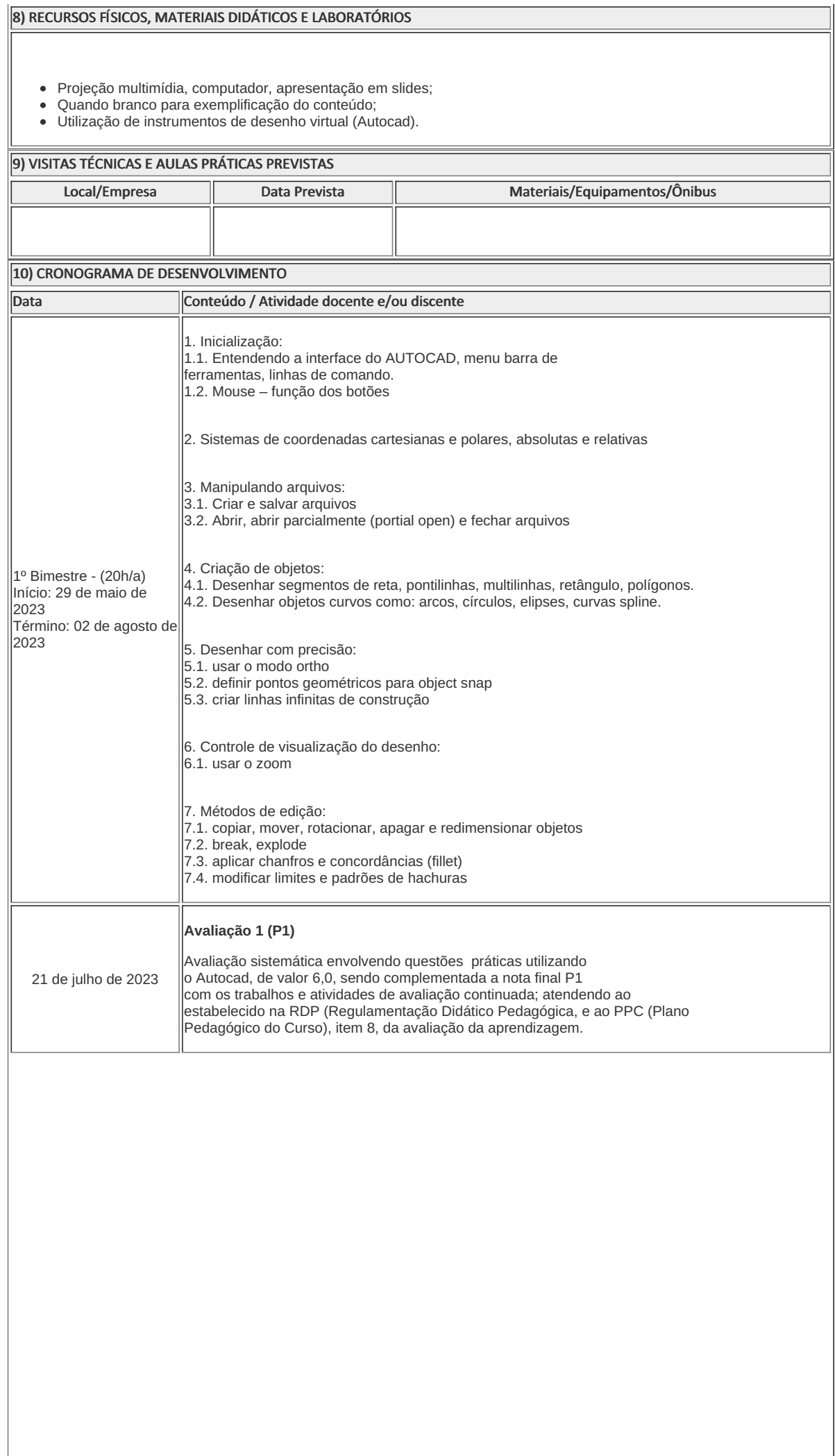

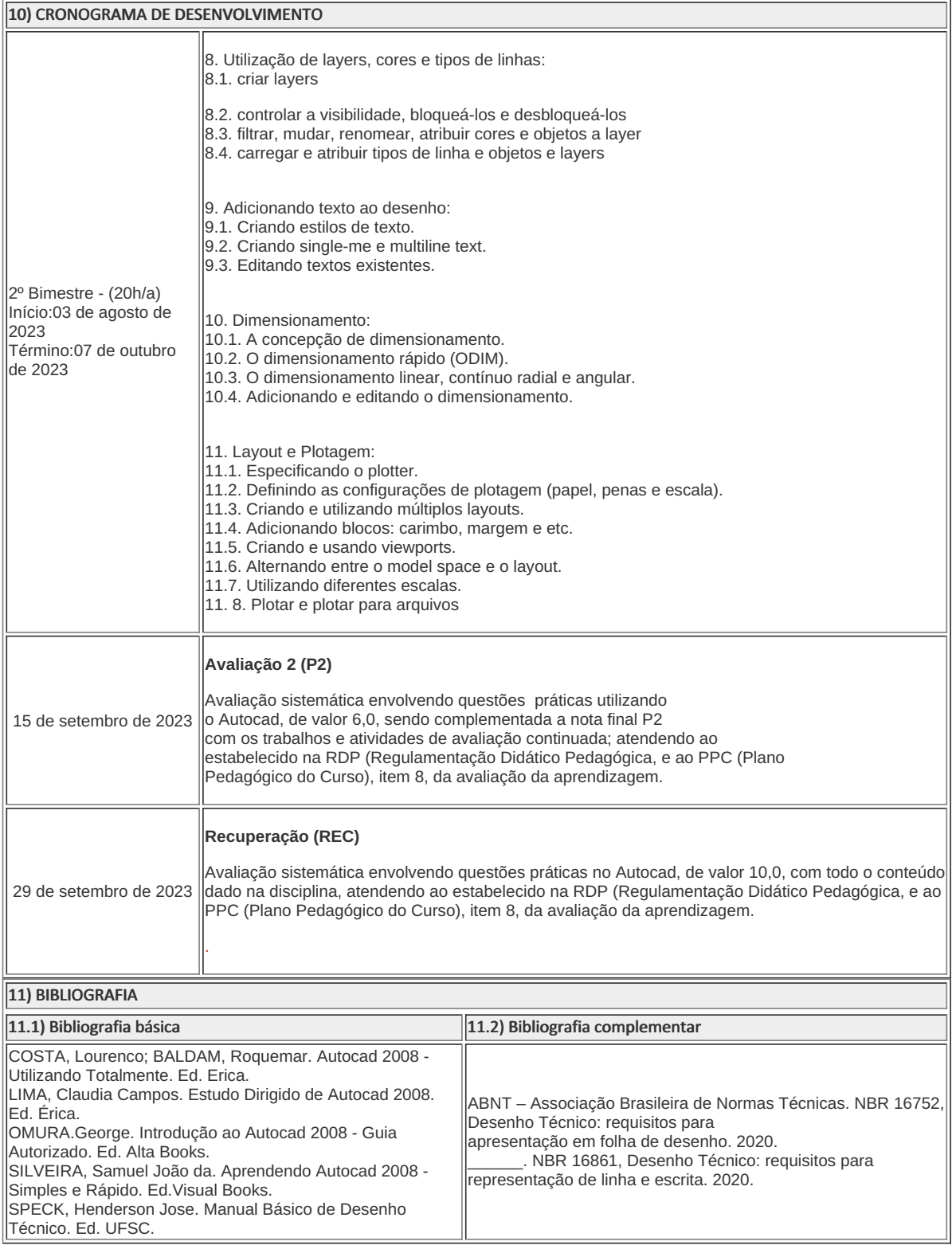

Luiza Fernandes Neto (3302721) Professora Componente Curricular Autocad

### Caio Fabio Bernardo Machado (2309886)

Coordenador Curso Técnico em Eletrotécnica Concomitante/Subsequente ao Ensino Médio

Documento assinado eletronicamente por:

- Caio Fabio Bernardo Machado, COORDENADOR(A) FUC1 CCTECC, COORDENACAO DO CURSO TECNICO DE ELETROTECNICA, em 10/05/2023 15:19:48.
- Luiza Fernandes Neto, PROF ENS BAS TEC TECNOLOGICO-SUBSTITUTO , COORDENACAO DO CURSO TECNICO DE MECANICA, em 27/04/2023 15:57:00.

Este documento foi emitido pelo SUAP em 26/04/2023. Para comprovar sua autenticidade, faça a leitura do QRCode ao lado ou acesse https://suap.iff.edu.br/autenticar-documento/ e forneça os dados abaixo:

Código Verificador: 445174 Código de Autenticação: 466bd3f7b6

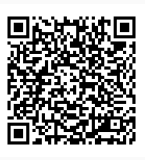

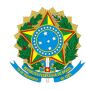

PLANO DE ENSINO CCTECC/DAEBPCC/DEBPCC/DGCCENTRO/REIT/IFFLU N° 63

## PLANO DE ENSINO

#### Curso: Técnico em Eletrotécnica Concomitante ao Ensino Médio

### Eixo Tecnológico - Controle e Processos Industriais

### Ano 2023/1

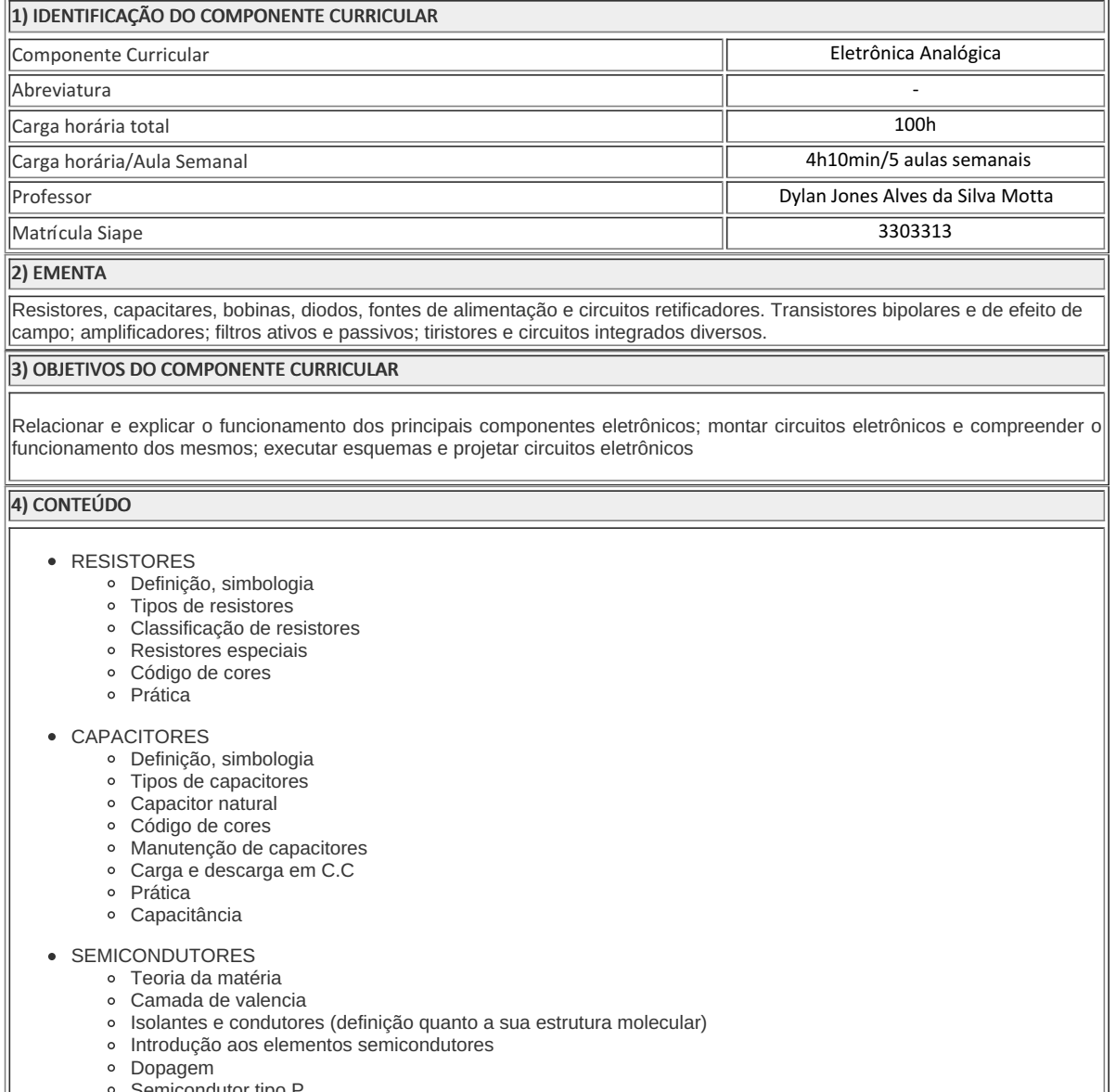

- Semicondutor tıpo
- Semicondutor tipo N
- Junção PN
- DIODO SEMICONDUTOR
	- Polarização direta

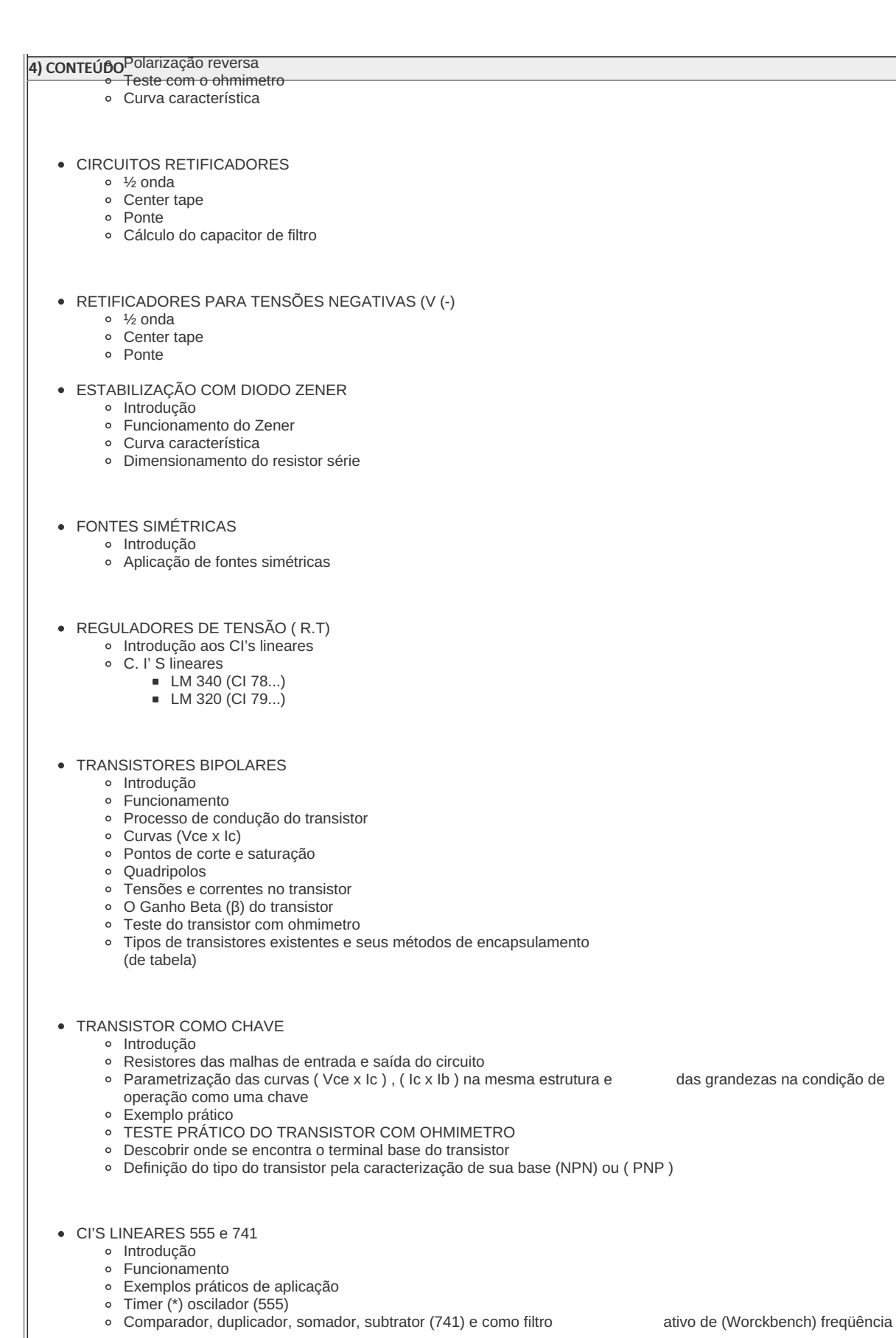

- FILTROS DE FREQUENCIA
	- o Introdução
	- o Tipos de filtros ( F.P.B. // F.P.A. )
	- Elementos usados na composição dos filtros de freqüência (resistores, capacitores, indutores)
	- Montagem prática dos circuitos
	- Cálculo dos pontos dos filtros (AV) x f
	- o Montagem prática com o gerador de função e cálculo do ganho através das tensões Vsaída e Ventrada respectivamente, variando-se a freqüência do gerador
	- Cálculo de Wc e fc (frequência de corte dos filtros)
- UJT E TIRISTORES
- MOSFET e IGBT

#### 4) CONTEÚDO 5) PROCEDIMENTOS METODOLÓGICOS

A seguir, algumas estratégias de ensino-aprendizagem diretamente relacionadas ao Projeto Pedagógico do Curso (PPC):

- **Aula expositiva dialogada** É a exposição do conteúdo, com a participação ativa dos alunos, cujo conhecimento deve ser considerado e pode ser tomado coo ponto de partida. O professor leva os estudantes a questionarem, interpretarem e discutirem o objeto de estudo, a partir do reconhecimento e do confronto com a realidade. Deve favorecer a análise crítica, resultando na produção de novos conhecimentos. Propõe a superação da passividade e imobilidade intelectual dos estudantes.
- **Estudo dirigido** É o ato de estudar sob a orientação e diretividade do professor, visando sanar dificuldades específicas. Prevê atividades individuais, grupais, podendo ser socializadas: (i.) a resolução de questões e situaçõesproblema, a partir do material de estudado; (ii.) no caso de grupos de entendimento, debate sobre o tema estudado, permitindo à socialização dos conhecimentos, a discussão de soluções, a reflexão e o posicionamento crítico dos estudantes ante à realidade da vida.
- **Atividades em grupo ou individuais** espaço que propicie a construção das ideias, portanto, espaço onde um grupo discuta ou debata temas ou problemas que são colocados em discussão.
- **Pesquisas** Análise de situações que tenham cunho investigativo e desafiador para os envolvidos.
- **Avaliação formativa** Avaliação processual e contínua, de forma a examinar a aprendizagem ao longo das atividades  $\bullet$ realizadas (produções, comentários, apresentações, criação, trabalhos em grupo, entre outros).

Serão utilizados como instrumentos avaliativos: provas escritas individuais, trabalhos escritos em dupla, apresentação da pasta com todas as construções geométricas trabalhadas ao longo do semestre letivo.

Todas as atividades serão avaliadas segundo o desenvolvimento das resoluções, sendo instrumentalizado a partir da quantidade de acertos. Para aprovação, o estudante deverá obter um percentual mínimo de 60% (sessenta por cento) do total de acertos do semestre letivo, que será convertido em nota de 0,0 (zero) a 10,0 (dez).

#### 6) RECURSOS FÍSICOS, MATERIAIS DIDÁTICOS E LABORATÓRIOS

Quadro branco, caneta para quadro, PC, TV, bancadas, componentes eletrônicos e datapool dos laboratórios B111 e B112.

7) CRONOGRAMA DE DESENVOLVIMENTO

Data Conteúdo / Atividade docente e/ou discente

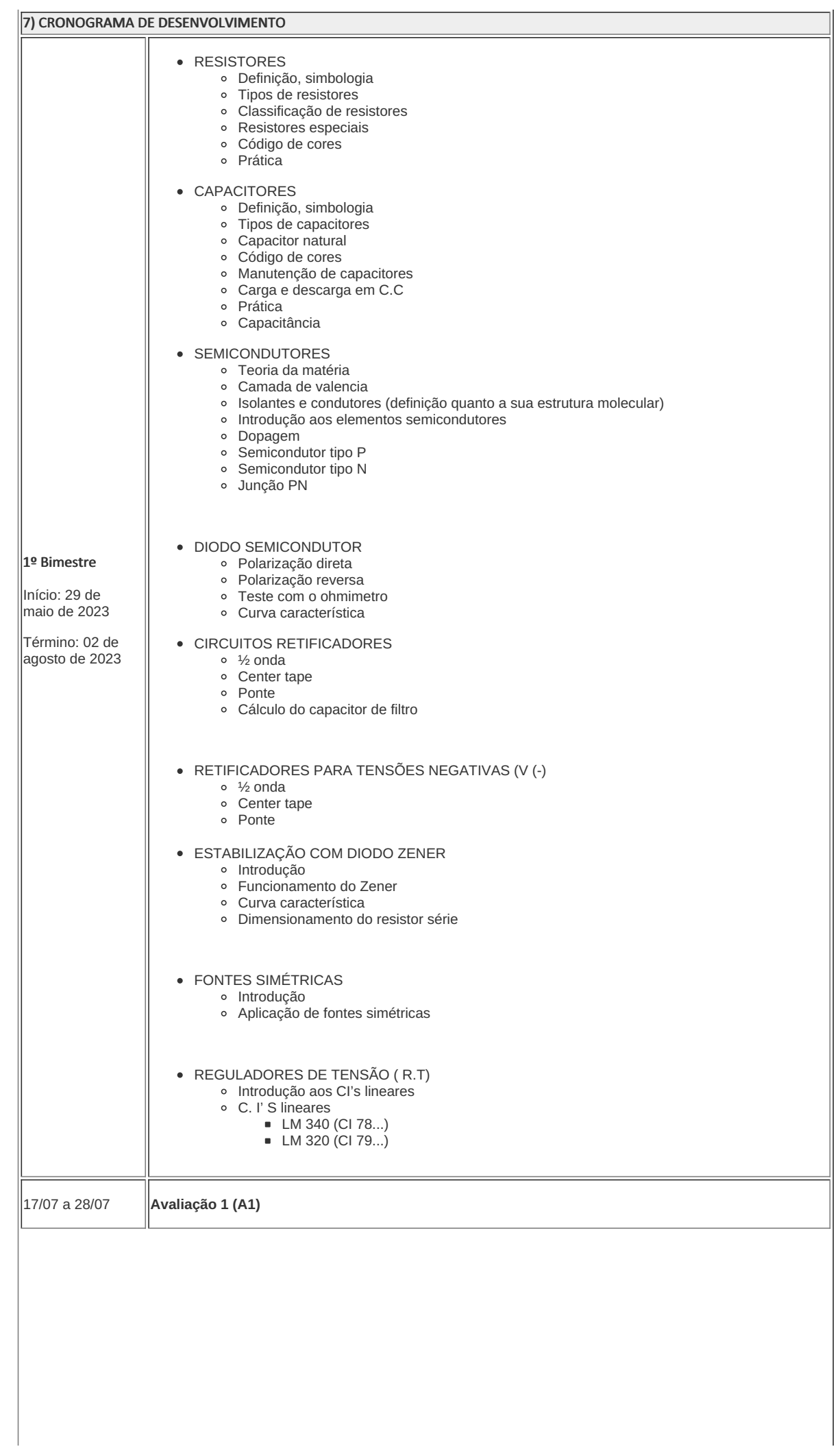

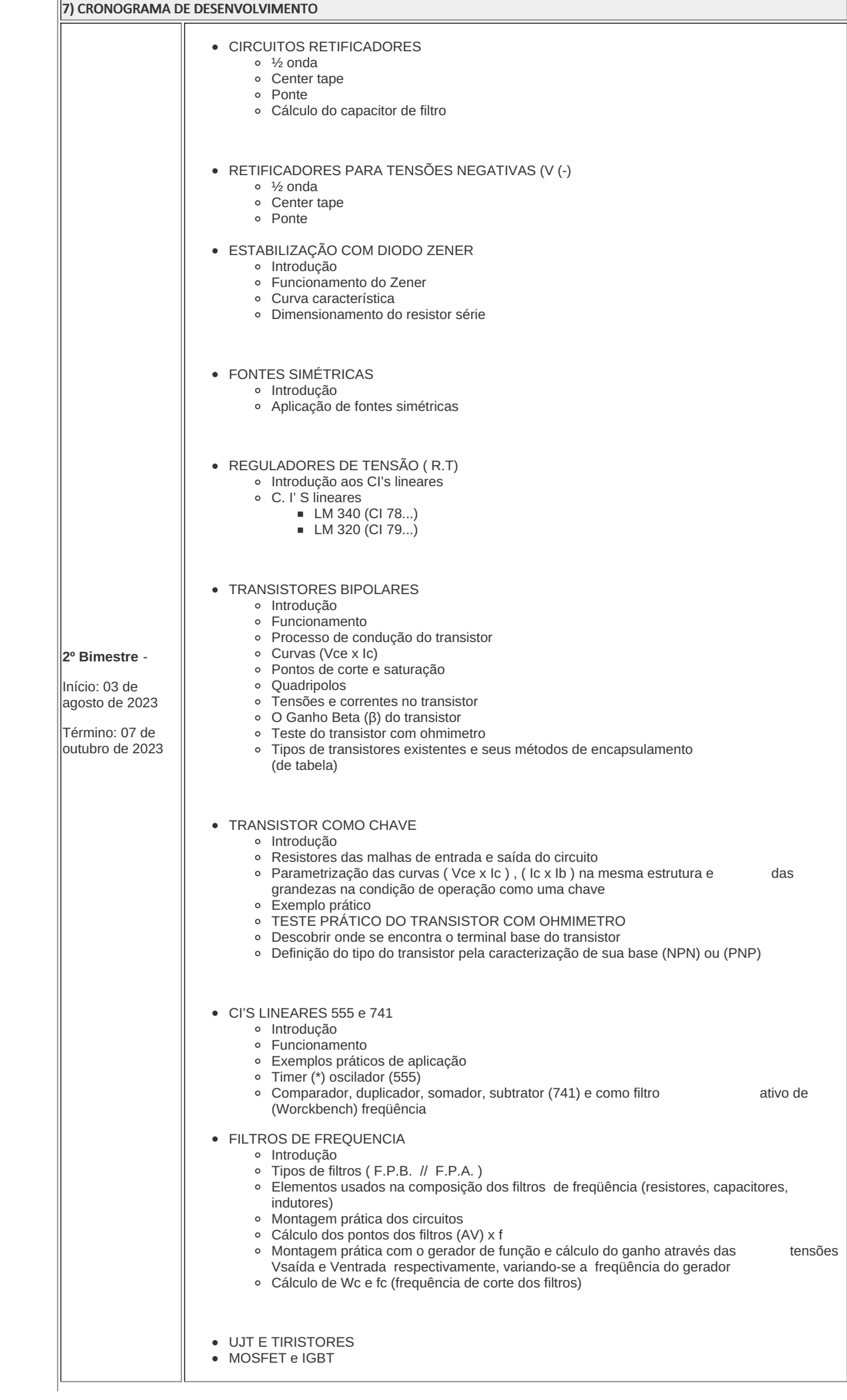

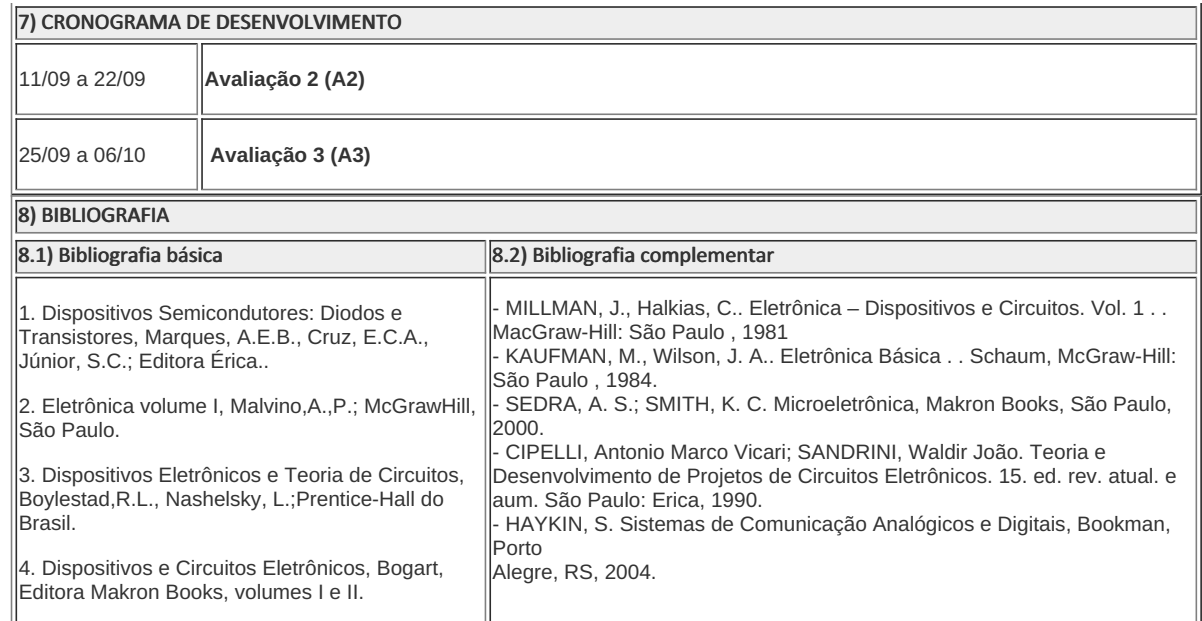

**Dylan Jones Alves da Silva Motta** Professor Componente Curricular Eletrônica Analógica

**Caio Fábio Bernardo Machado** Coordenador Curso Técnico em Eletrotécnica Concomitante ao Ensino Médio

Coordenacao Do Curso Tecnico De Eletrotecnica

Documento assinado eletronicamente por:

- Caio Fabio Bernardo Machado, COORDENADOR(A) FUC1 CCTECC, COORDENACAO DO CURSO TECNICO DE ELETROTECNICA, em 06/06/2023 15:21:25.
- Dylan Jones Alves da Silva Motta, PROF ENS BAS TEC TECNOLOGICO-SUBSTITUTO , COORDENACAO DO CURSO TECNICO DE ELETROTECNICA, em 12/05/2023 19:39:19.

Este documento foi emitido pelo SUAP em 12/05/2023. Para comprovar sua autenticidade, faça a leitura do QRCode ao lado ou acesse https://suap.iff.edu.br/autenticar-documento/ e forneça os dados abaixo:

Código Verificador: 450755 Código de Autenticação: 57a53993be

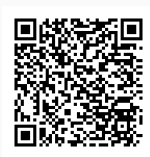

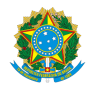

PLANO DE ENSINO CCTECC/DAEBPCC/DEBPCC/DGCCENTRO/REIT/IFFLU N° 13

## PLANO DE ENSINO

Curso: Técnico em Eletrotécnica

Eixo Tecnológico

Ano 2023.1

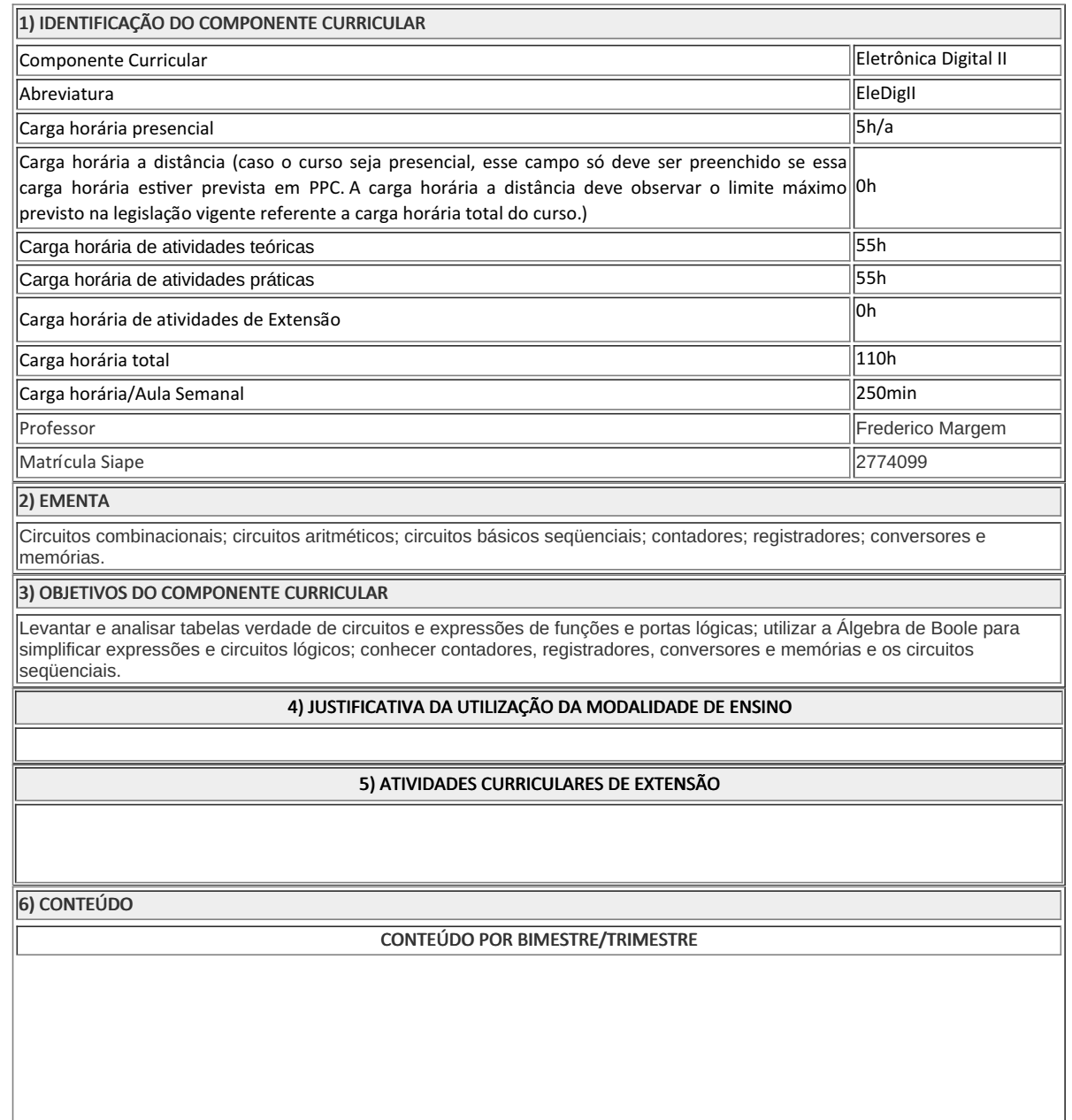

### 6) CONTEÚDO

1 - CIRCUITOS COMBINACIONAIS - Projetos combinacionais Gerador, detetor paridade Codificadores/decodificadores **Comparadores** 2 - CIRCUITOS ARITMÉTICOS - Somadores Subtratores (min >sub) **Multiplicadores** ULA - Montagem experiências CIRCUITOS BÁSICOS SEQUENCIAIS - Flip flop (conceitos básicos) RS assíncrono - RS síncrono - JK básico e mestre-escravo  $\overline{D}$ - Análise de formas de onda 3 - CONTADORES - Assíncronos - crescente/decrescente - Up/down década **Síncronos** -crescente/decrescente - década **Experiências** 4 - REGISTRADORES - ES/SS - ES/SP - EP/SS - EP/SP 5 - TEMPORIZADORES - Utilizando contadores - Utilizando circuitos lógicos básicos - CONVERSORES - A / D  $-D/A$ 6 - MEMÓRIAS - Organização - Classificação - ROM - RAM Associação série e paralelo 7) PROCEDIMENTOS METODOLÓGICOS Aula expositiva dialogada - É a exposição do conteúdo, com a participação ativa dos alunos, cujo conhecimento deve ser considerado e pode ser tomado coo ponto de partida. O professor leva os estudantes a questionarem, interpretarem e discutirem o objeto de estudo, a partir do reconhecimento e do confronto com a realidade. Deve favorecer a análise crítica, resultando na produção de novos conhecimentos. Propõe a superação da passividade e imobilidade intelectual dos estudantes. Estudo dirigido - É o ato de estudar sob a orientação e diretividade do professor, visando sanar dificuldades específicas. Prevê atividades individuais, grupais, podendo ser socializadas: (i.) a resolução de questões e situaçõesproblema, a partir do material de estudado; (ii.) no caso de grupos de entendimento, debate sobre o tema estudado, permitindo à socialização dos conhecimentos, a discussão de soluções, a reflexão e o posicionamento crítico dos estudantes ante à realidade da vida. Atividades em grupo ou individuais - espaço que propicie a construção das ideias, portanto, espaço onde um grupo discuta ou debata temas ou problemas que são colocados em discussão. Pesquisas - Análise de situações que tenham cunho investigativo e desafiador para os envolvidos. Avaliação formativa - Avaliação processual e contínua, de forma a examinar a aprendizagem ao longo das atividades realizadas (produções, comentários, apresentações, criação, trabalhos em grupo, entre loutros). Serão utilizados como instrumentos avaliativos: provas escritas individuais, trabalhos escritos em dupla, apresentação da pasta com todas as construções geométricas trabalhadas ao longo do semestre letivo. Todas as atividades são avaliadas segundo o desenvolvimento das resoluções, sendo instrumentalizado a partir da quantidade

de acertos. Para aprovação, o estudante deverá obter um percentual mínimo de 60% (sessenta por cento) do total de acertos do semestre letivo, que será convertido em nota de 0,0 (zero) a 10,0 (dez).

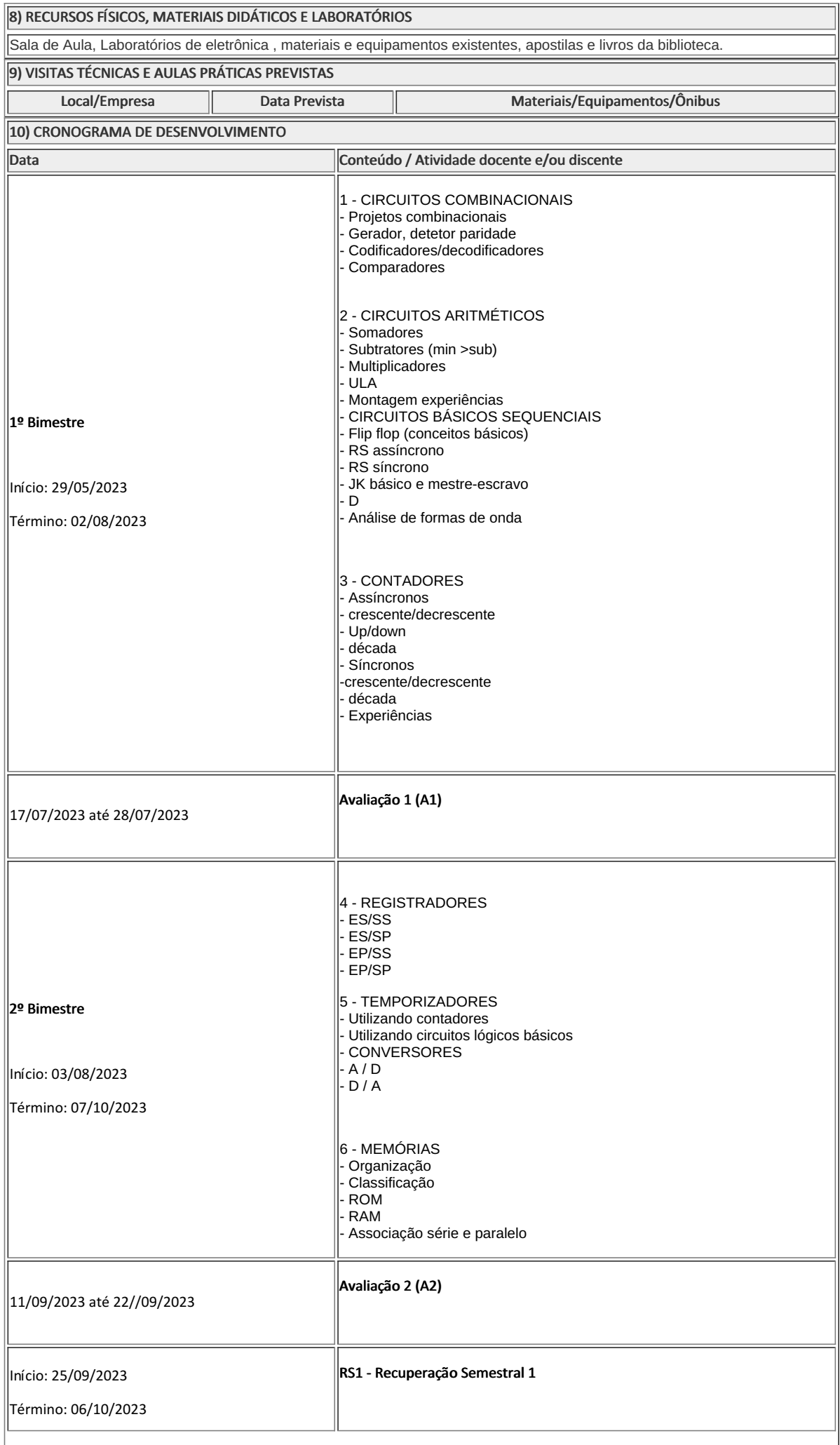

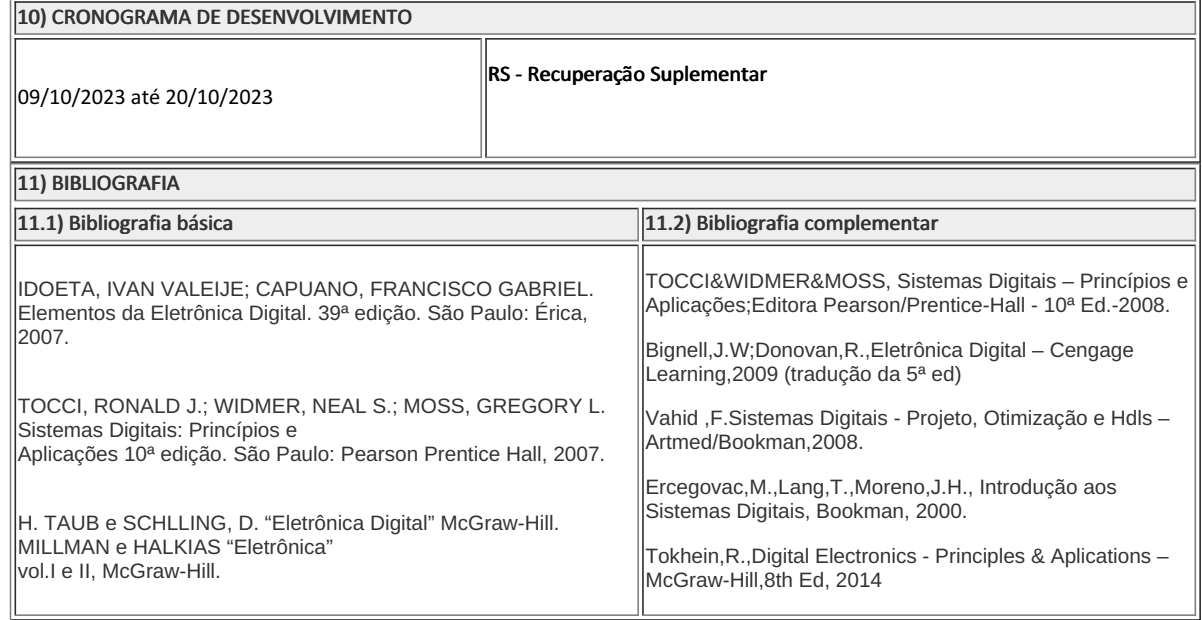

Frederico Muylaert Margem

Professor Componente Curricular Eletrônica Digital 2 Caio Fabio Bernardo Machado

COORDENADOR - COORDENACAO DO CURSO TECNICO DE **ELETROTECNICA** 

Documento assinado eletronicamente por:

- Caio Fabio Bernardo Machado, COORDENADOR(A) FUC1 CCTECC, COORDENACAO DO CURSO TECNICO DE ELETROTECNICA, em 10/05/2023 15:21:29.
- Frederico Muylaert Margem, PROF ENS BAS TEC TECNOLOGICO-SUBSTITUTO , COORDENACAO DO CURSO TECNICO DE ELETROTECNICA, em 25/04/2023 18:21:42.

Este documento foi emitido pelo SUAP em 25/04/2023. Para comprovar sua autenticidade, faça a leitura do QRCode ao lado ou acesse https://suap.iff.edu.br/autenticar-documento/ e forneça os dados abaixo:

Código Verificador: 444801 Código de Autenticação: 3eadaf18ca

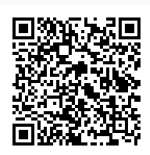

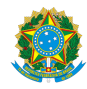

PLANO DE ENSINO CCTECC/DAEBPCC/DEBPCC/DGCCENTRO/REIT/IFFLU N° 54

## PLANO DE ENSINO

Curso: Técnico em Eletrotécnica Concomitante ao Ensino Médio

Eixo Tecnológico Processos Industriais

Ano 2023

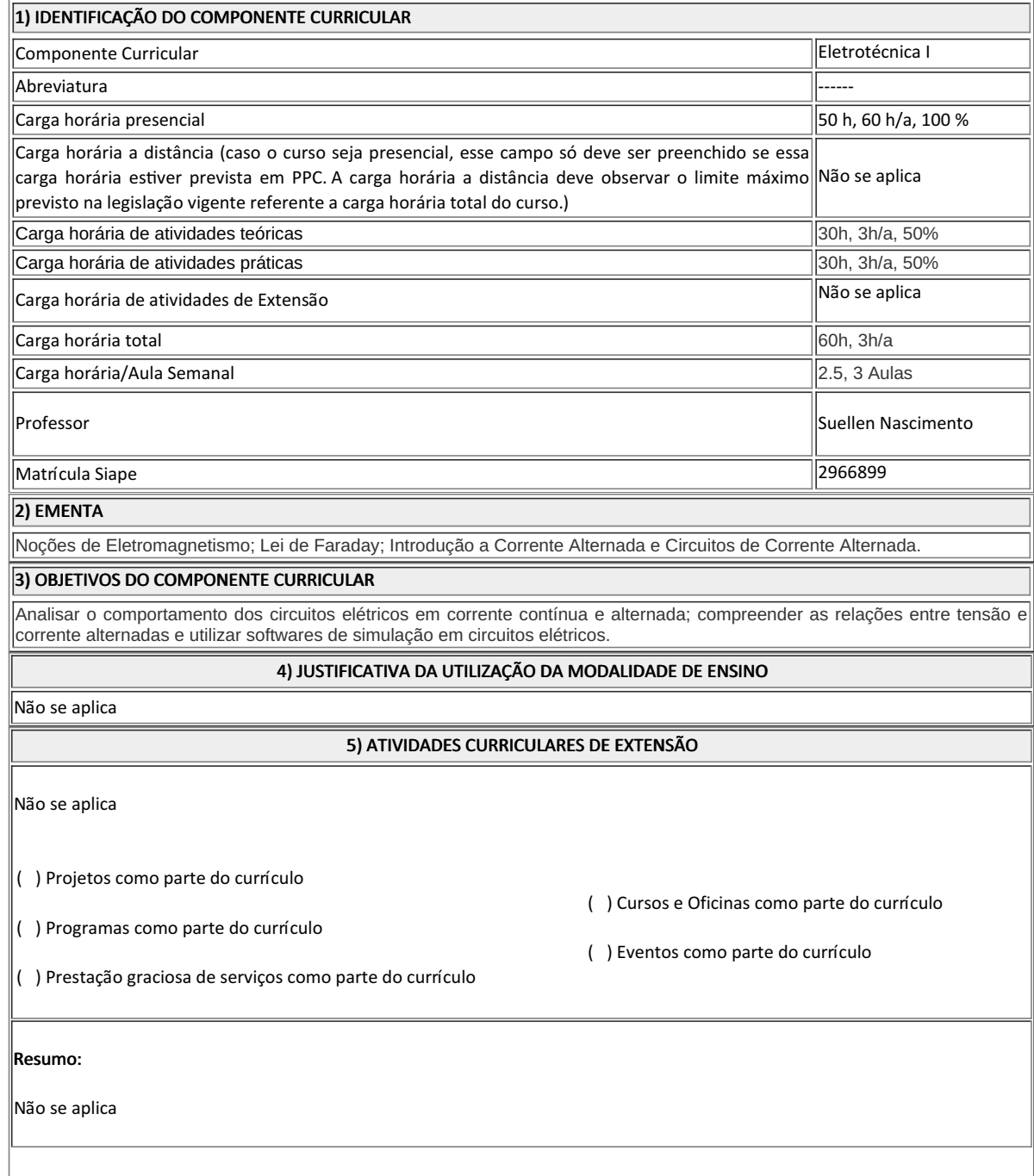

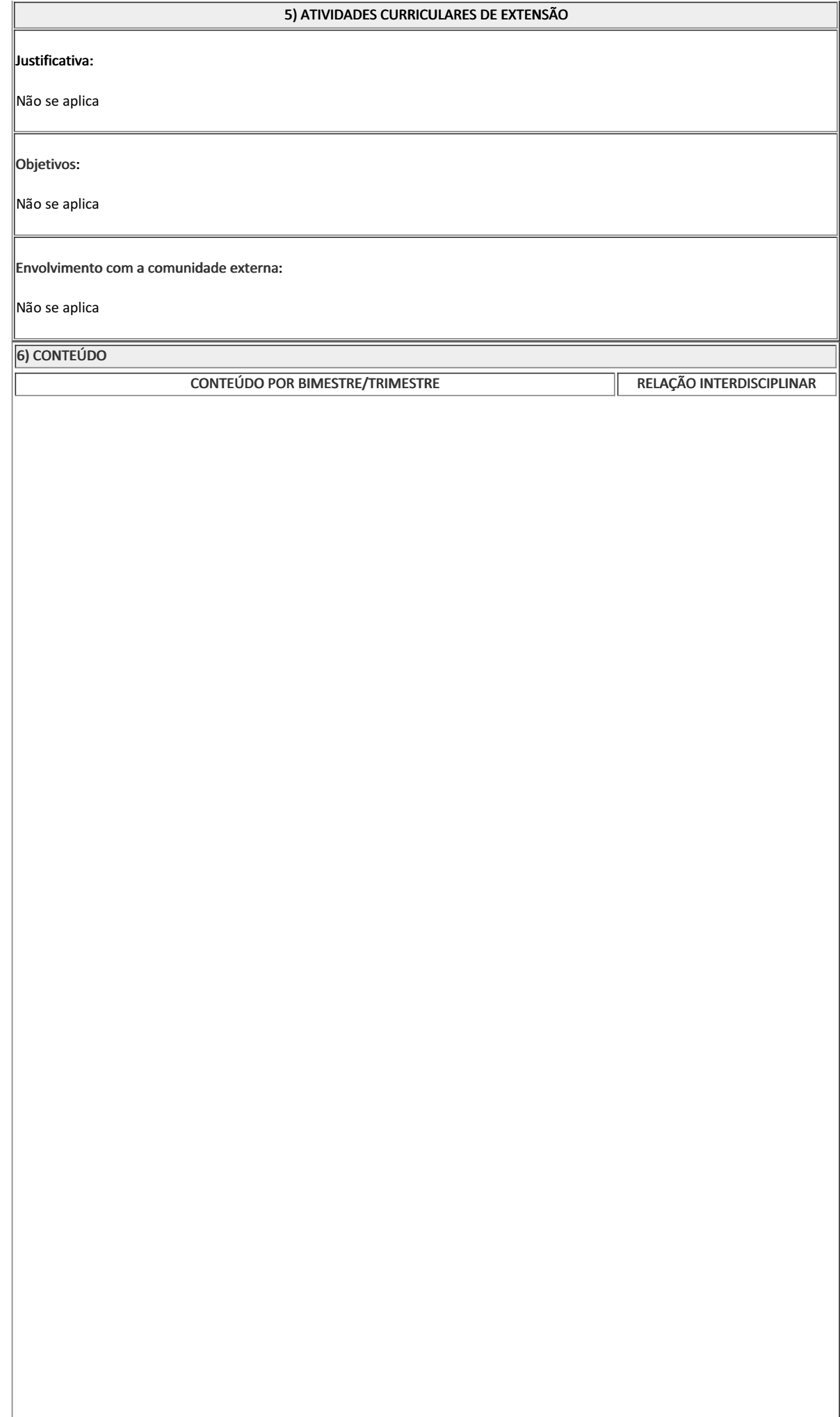

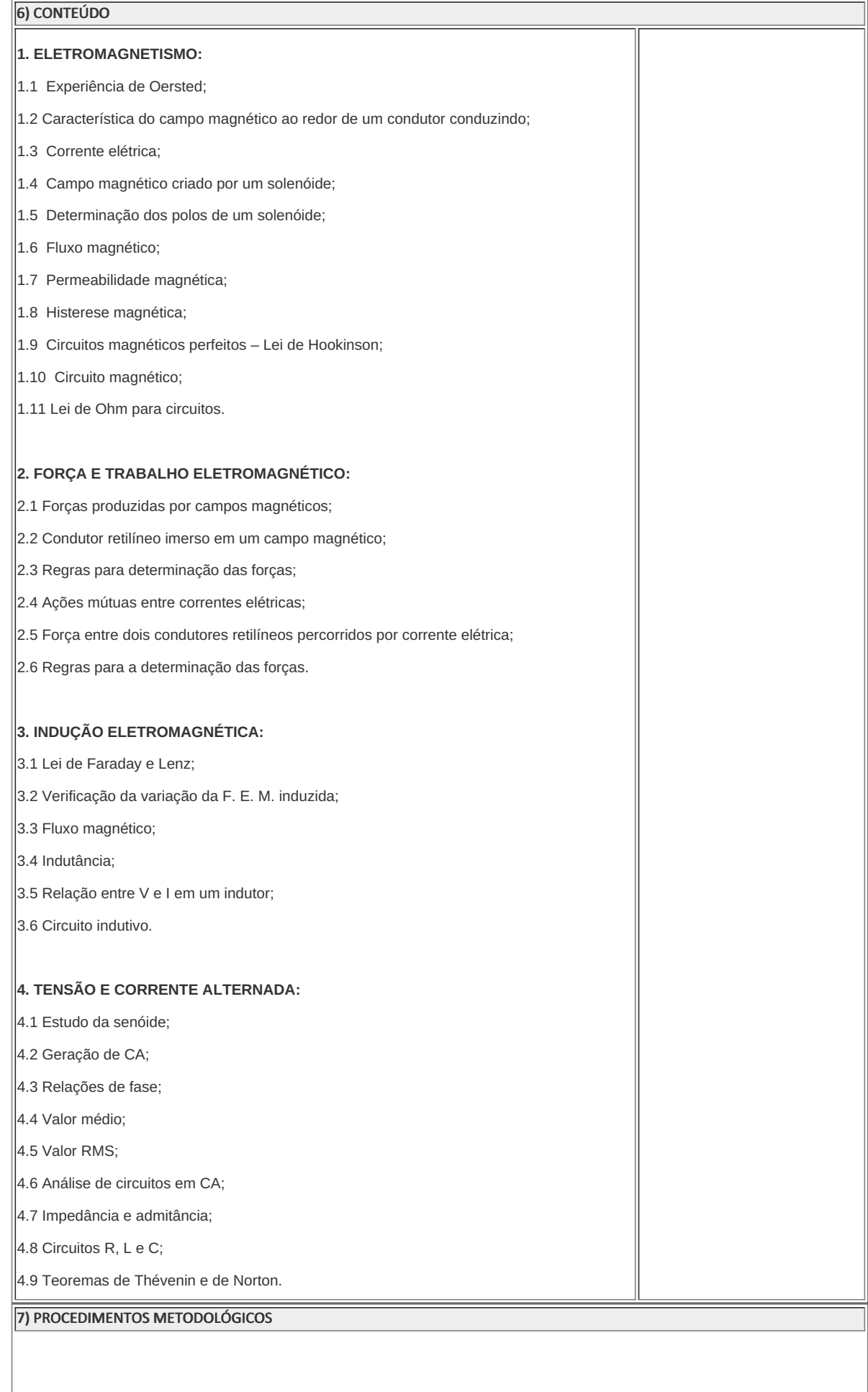

#### 7) PROCEDIMENTOS METODOLÓGICOS

A seguir, algumas estratégias de ensino-aprendizagem diretamente relacionadas ao Projeto Pedagógico do Curso (PPC):

- **Aula expositiva dialogada** É a exposição do conteúdo, com a participação ativa dos alunos, cujo conhecimento deve ser considerado e pode ser tomado coo ponto de partida. O professor leva os estudantes a questionarem, interpretarem e discutirem o objeto de estudo, a partir do reconhecimento e do confronto com a realidade. Deve favorecer a análise crítica, resultando na produção de novos conhecimentos. Propõe a superação da passividade e imobilidade intelectual dos estudantes.
- **Atividades em grupo ou individuais** espaço que propicie a construção das ideias, portanto, espaço onde um grupo discuta ou debata temas ou problemas que são colocados em discussão.
- **Pesquisas** Análise de situações que tenham cunho investigativo e desafiador para os envolvidos.
- **Avaliação formativa** Avaliação processual e contínua, de forma a examinar a aprendizagem ao longo das atividades realizadas (produções, comentários, apresentações, criação, trabalhos em grupo, entre outros).

São utilizados como instrumentos avaliativos: provas escritas individuais, trabalhos escritos em dupla, apresentação da pasta com todas as construções geométricas trabalhadas ao longo do semestre letivo.

Todas as atividades são avaliadas segundo o desenvolvimento das resoluções, sendo instrumentalizado a partir da quantidade de acertos. Para aprovação, o estudante deverá obter um percentual mínimo de 60% (sessenta por cento) do total de acertos do semestre letivo, que será convertido em nota de 0,0 (zero) a 10,0 (dez).

#### 8) RECURSOS FÍSICOS, MATERIAIS DIDÁTICOS E LABORATÓRIOS

Aulas práticas:

Em bancadas do laboratório e com o recurso de software específico.

- Aula expositiva de material.
- Material teórico:

Apostilas e livros.

#### 9) VISITAS TÉCNICAS E AULAS PRÁTICAS PREVISTAS

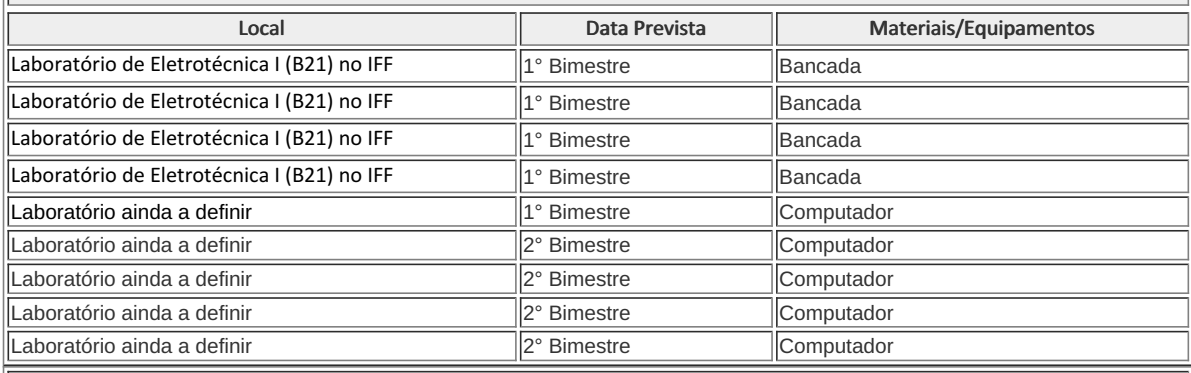

#### 10) CRONOGRAMA DE DESENVOLVIMENTO

Data Conteúdo / Atividade docente e/ou discente

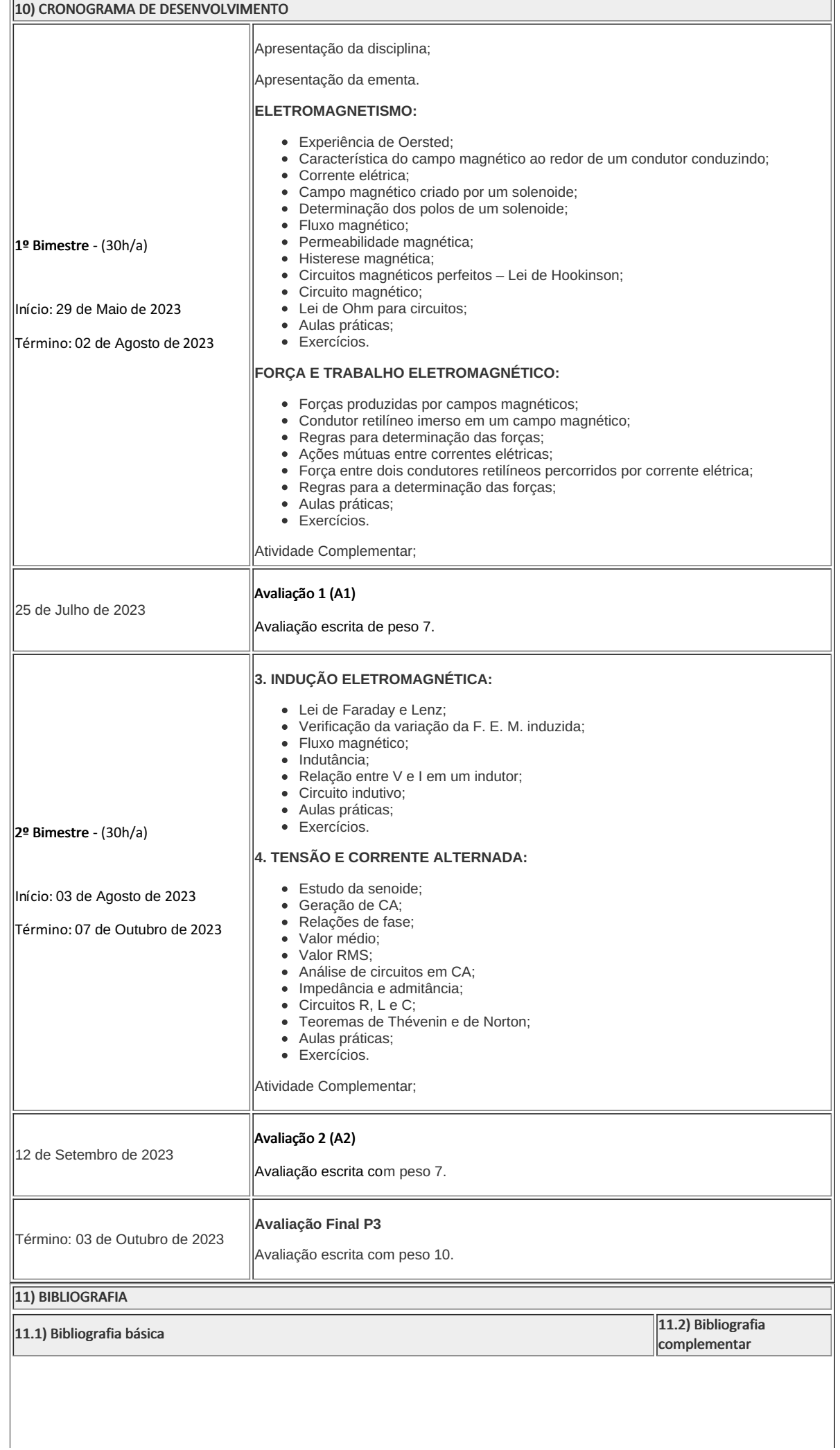

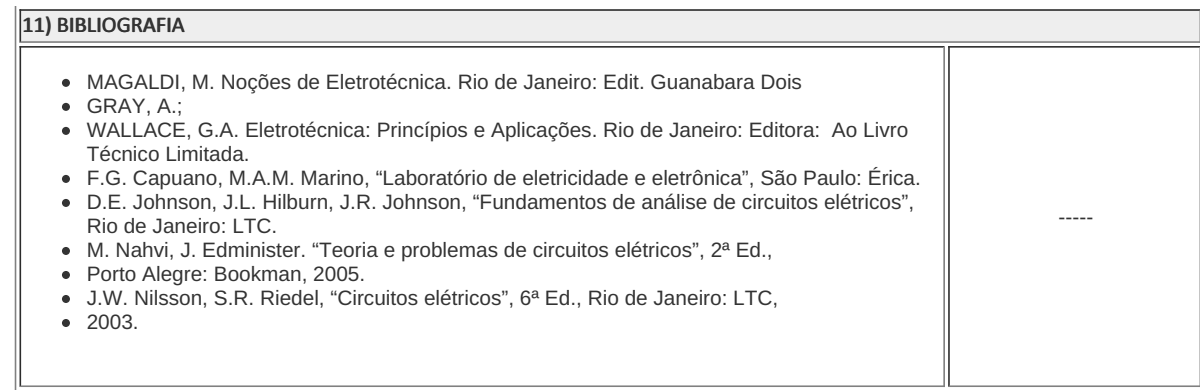

Suellen Nascimento Professor Componente Curricular Eletrotécnica I

Caio Fábio Bernardo Machado Coordenador Curso Técnico em Eletrotécnica Concomitante ao Ensino Médio

Coordenacao Do Curso Tecnico De Eletrotecnica

Documento assinado eletronicamente por:

- Caio Fabio Bernardo Machado, COORDENADOR(A) FUC1 CCTECC, COORDENACAO DO CURSO TECNICO DE ELETROTECNICA, em 10/05/2023 19:23:53.
- Suellen Nascimento, PROFESSOR ENS BASICO TECN TECNOLOGICO, COORDENACAO DO CURSO TECNICO DE ELETROTECNICA, em 29/04/2023 15:39:14.

Este documento foi emitido pelo SUAP em 29/04/2023. Para comprovar sua autenticidade, faça a leitura do QRCode ao lado ou acesse https://suap.iff.edu.br/autenticar-documento/ e forneça os dados abaixo:

Código Verificador: 446303 Código de Autenticação: dfbf5ccb15

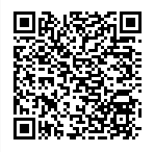

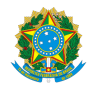

PLANO DE ENSINO CCTECC/DAEBPCC/DEBPCC/DGCCENTRO/REIT/IFFLU N° 28

# PLANO DE ENSINO

Curso: Técnico em Eletrotécnica Concomitante ao Ensino Médio

Eixo Tecnológico Controle e Processos Industriais

Ano 2023.1

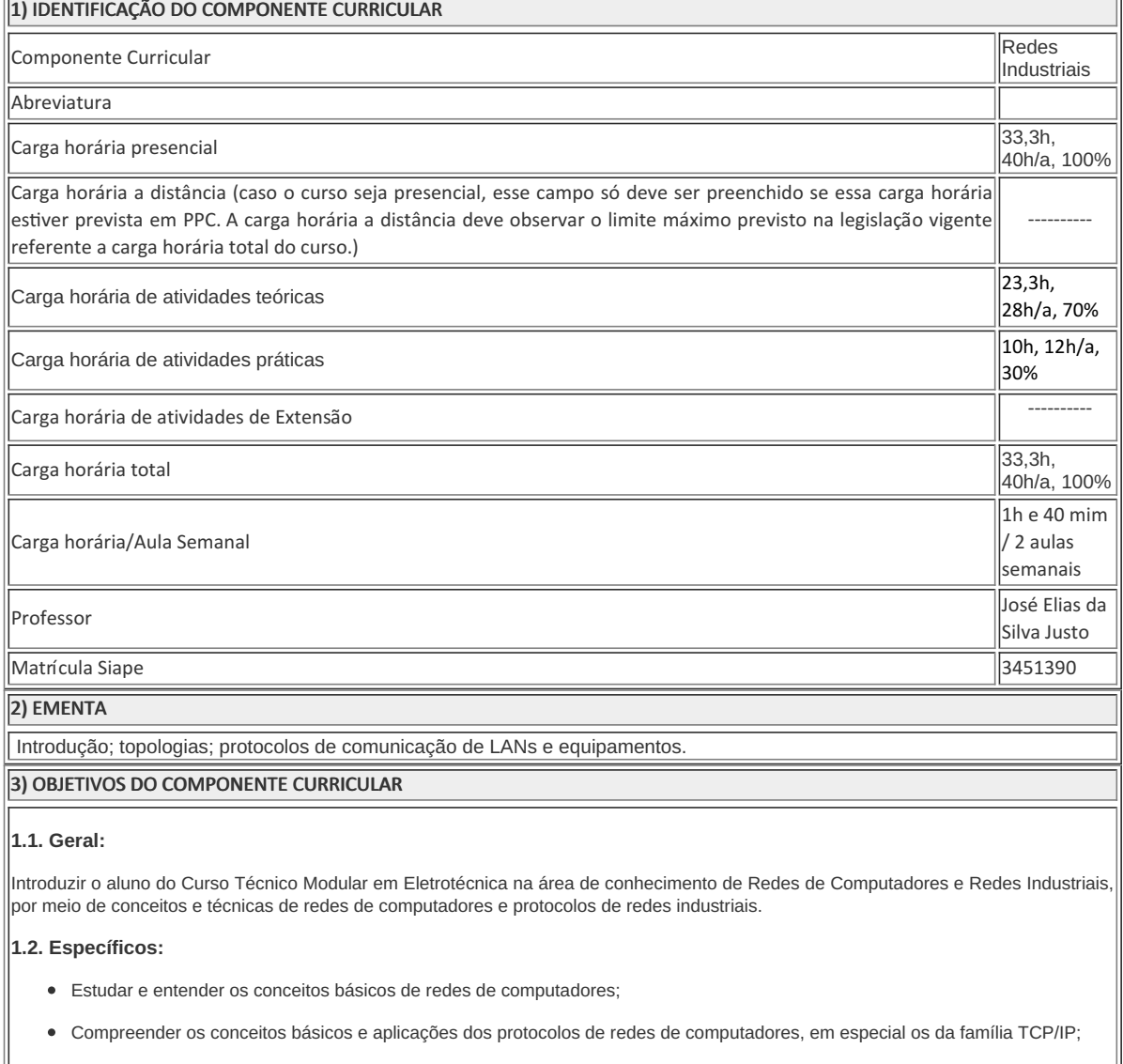

- Criar LANs (Redes Locais) utilizando equipamentos de redes de computadores, cabeados e wireless;
- Estudar os princípios do cabeamento estruturado e praticar a crimpagem de cabo UTP e conector RJ-45;
- Compreender os conceitos básicos e aplicações dos protocolos de redes industriais.

#### 4) JUSTIFICATIVA DA UTILIZAÇÃO DA MODALIDADE DE ENSINO

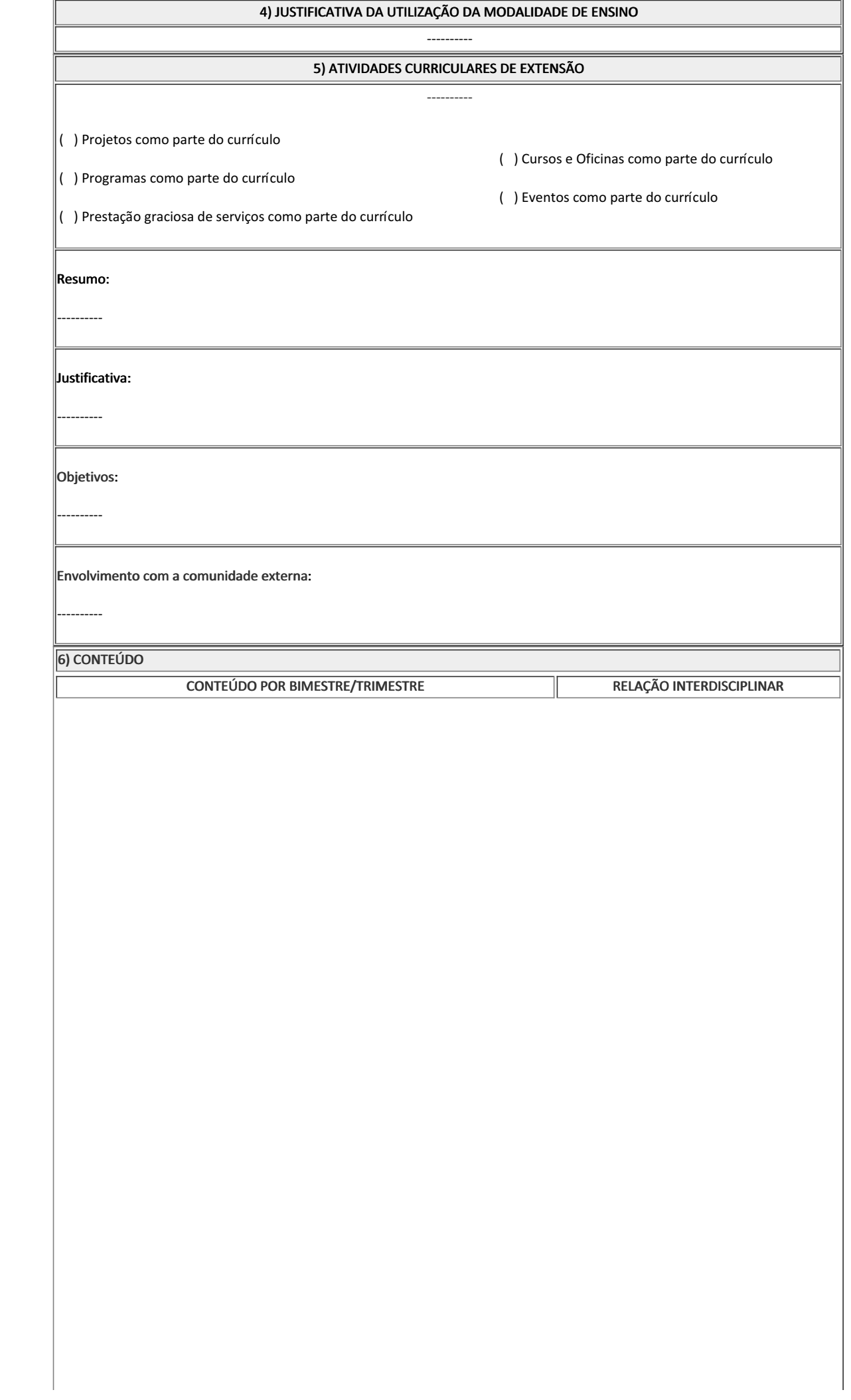

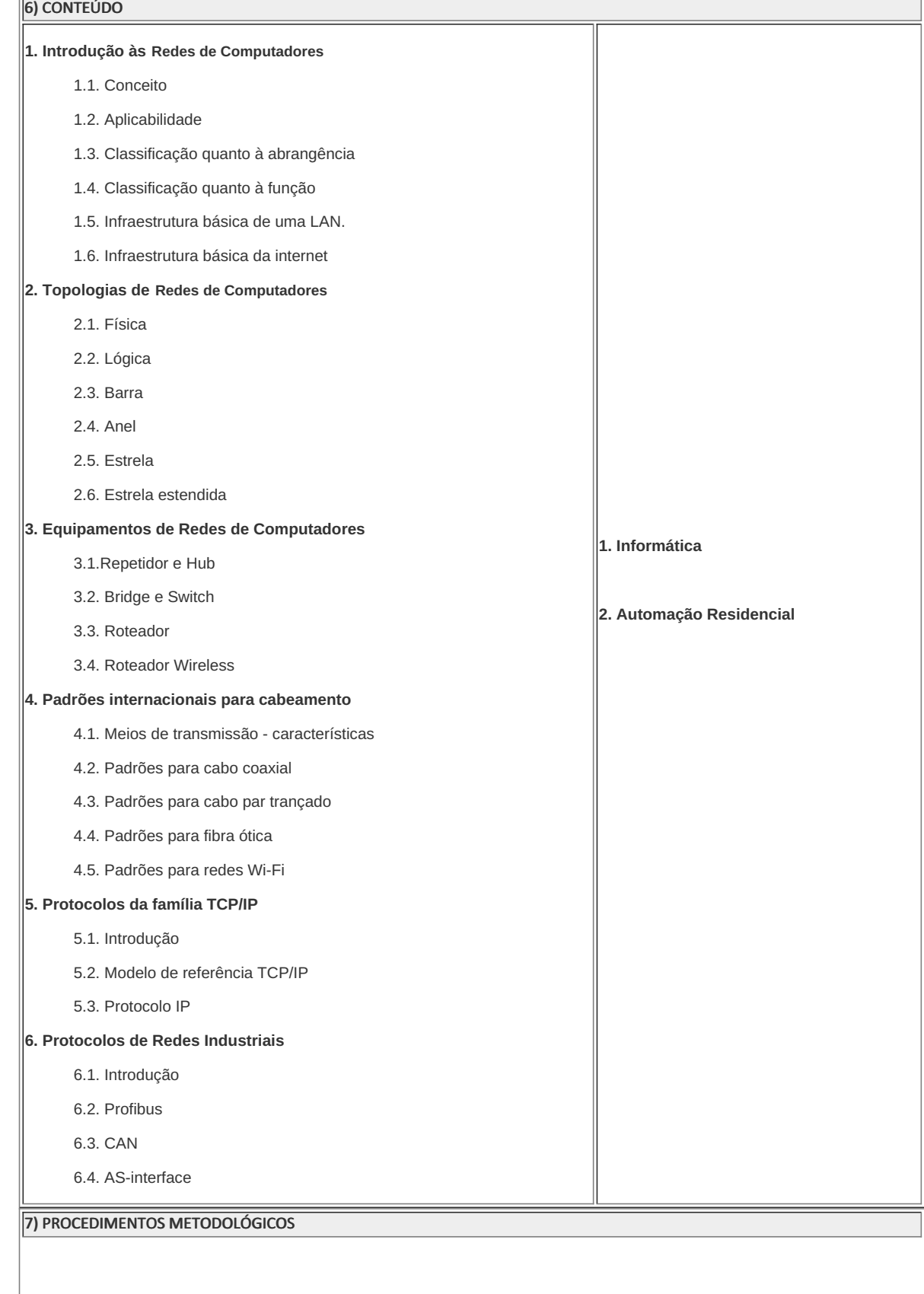

i.

#### 7) PROCEDIMENTOS METODOLÓGICOS

A seguir, algumas estratégias de ensino-aprendizagem diretamente relacionadas ao Projeto Pedagógico do Curso (PPC):

- **Aula expositiva dialogada** É a exposição do conteúdo, com a participação ativa dos alunos, cujo conhecimento deve ser considerado e pode ser tomado coo ponto de partida. O professor leva os estudantes a questionarem, interpretarem e discutirem o objeto de estudo, a partir do reconhecimento e do confronto com a realidade. Deve favorecer a análise crítica, resultando na produção de novos conhecimentos. Propõe a superação da passividade e imobilidade intelectual dos estudantes.
- **Estudo dirigido** É o ato de estudar sob a orientação e diretividade do professor, visando sanar dificuldades específicas. Prevê atividades individuais, grupais, podendo ser socializadas: (i.) a resolução de questões e situaçõesproblema, a partir do material de estudado; (ii.) no caso de grupos de entendimento, debate sobre o tema estudado, permitindo à socialização dos conhecimentos, a discussão de soluções, a reflexão e o posicionamento crítico dos estudantes ante à realidade da vida.
- **Atividades em grupo ou individuais** espaço que propicie a construção das ideias, portanto, espaço onde um grupo discuta ou debata temas ou problemas que são colocados em discussão.
- **Pesquisas** Análise de situações que tenham cunho investigativo e desafiador para os envolvidos.
- **Avaliação formativa** Avaliação processual e contínua, de forma a examinar a aprendizagem ao longo das atividades realizadas (produções, comentários, apresentações, criação, trabalhos em grupo, entre outros).
- **Projetos de Aprendizagem** os alunos desenvolverão em grupo projetos teóricos/práticos, com a  $\bullet$ orientação/supervisão docente.

São utilizados como instrumentos avaliativos: provas escritas individuais, trabalhos escritos em dupla, apresentação da pasta com todas as construções geométricas trabalhadas ao longo do semestre letivo.

Todas as atividades são avaliadas segundo o desenvolvimento das resoluções, sendo instrumentalizado a partir da quantidade de acertos. Para aprovação, o estudante deverá obter um percentual mínimo de 60% (sessenta por cento) do total de acertos do semestre letivo, que será convertido em nota de 0,0 (zero) a 10,0 (dez).

#### 8) RECURSOS FÍSICOS, MATERIAIS DIDÁTICOS E LABORATÓRIOS

Quadro branco, pincel, TV, laboratório de informática, cabo UTP, conectores RJ-45 macho e roteador wireless.

### 9) VISITAS TÉCNICAS E AULAS PRÁTICAS PREVISTAS

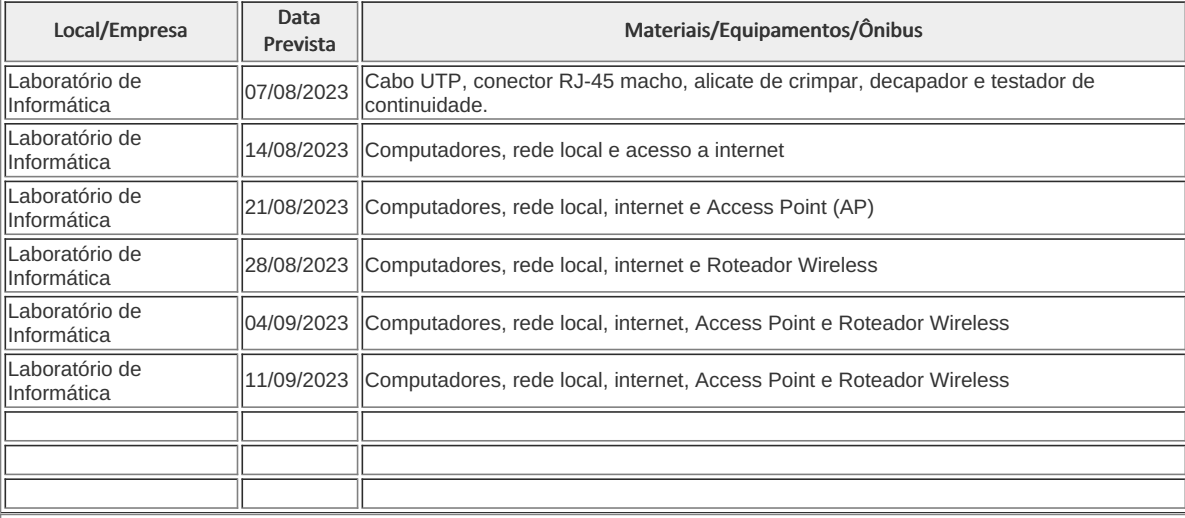

### 10) CRONOGRAMA DE DESENVOLVIMENTO

Data Conteúdo / Atividade docente e/ou discente

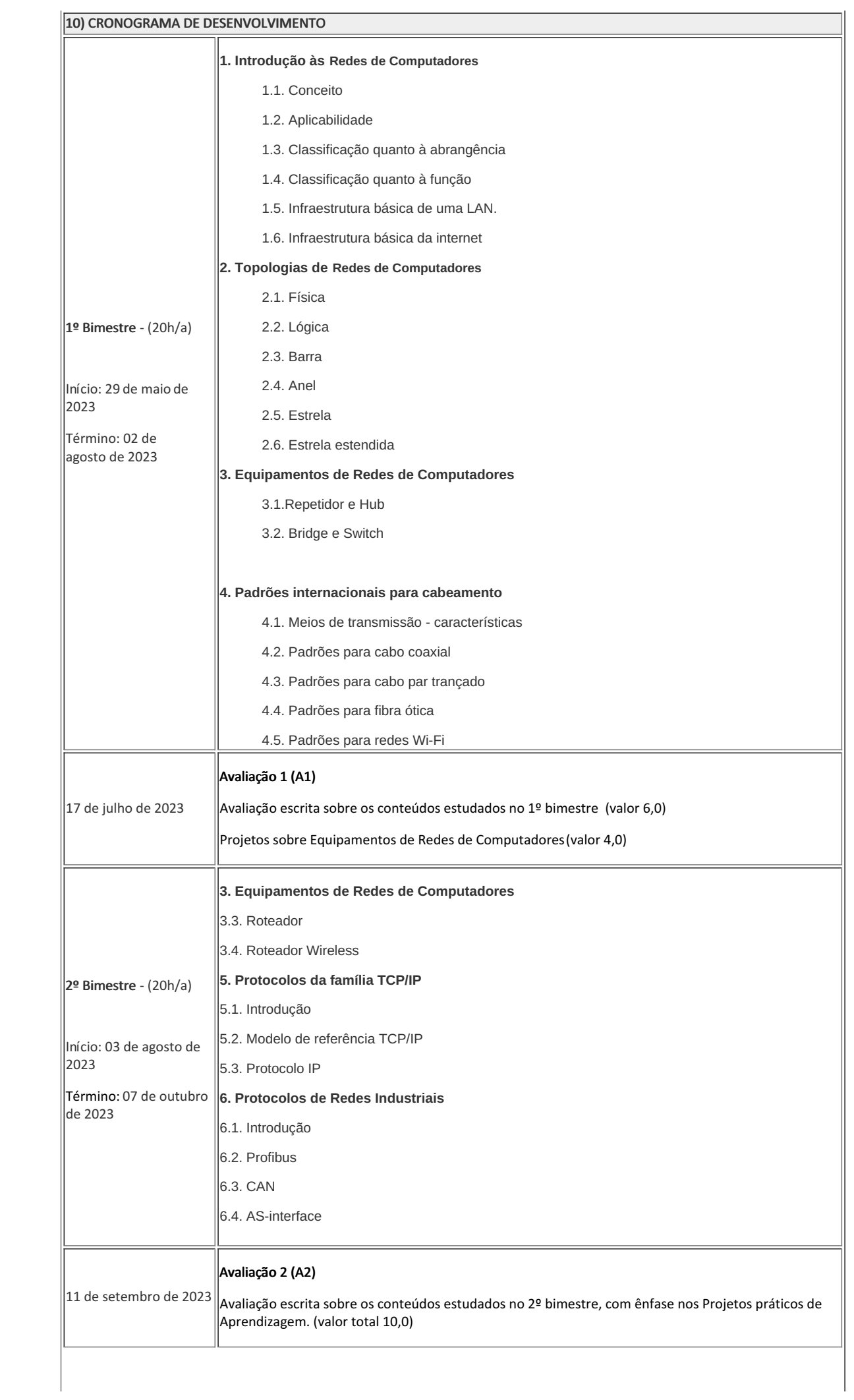

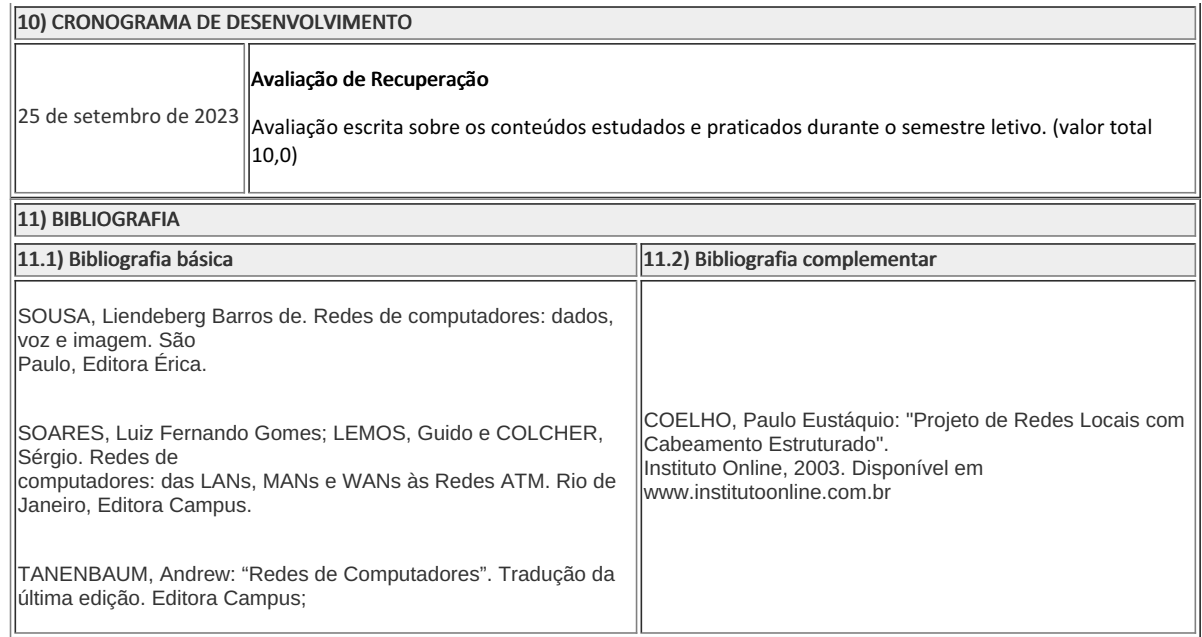

**José Elias da Silva Justo** Professor Componente Curricular Redes Industriais

**Caio Fábio Bernardo Machado** Coordenador Curso Técnico Concomitante em Eletrotécnica ao Ensino Médio

Coordenacao Do Curso Tecnico De Eletrotecnica

Documento assinado eletronicamente por:

- Caio Fabio Bernardo Machado, COORDENADOR(A) FUC1 CCTECC, COORDENACAO DO CURSO TECNICO DE ELETROTECNICA, em 10/05/2023 15:35:49.
- Jose Elias da Silva Justo, PROFESSOR ENS BASICO TECN TECNOLOGICO, COORDENACAO DO CURSO TECNICO DE ELETROTECNICA, em 27/04/2023 19:41:03.

Este documento foi emitido pelo SUAP em 27/04/2023. Para comprovar sua autenticidade, faça a leitura do QRCode ao lado ou acesse https://suap.iff.edu.br/autenticar-documento/ e forneça os dados abaixo:

Código Verificador: 445708 Código de Autenticação: 3ccd15c3ad